Документ подписан прос<u>той электронной подписью</u><br>Информация о владовосхдарственное аккредитованное не<mark>коммерческое частное образовательное</mark> **учреждение высшего образования «Академия маркетинга и социально-информационных технологий – ИМСИТ» (г. Краснодар)** 4237c7ccb9b9e111bbaf1f4fcda9201d015c4dbaa12**\$#AH7\QX\BQAkaдемия ИМСИТ)** Информация о владельце: ФИО: Агабекян Раиса Левоновна Должность: ректор Дата подписания: 23.01.2024 16:29:19 Уникальный программный ключ:

### УТВЕРЖДАЮ

Проректор по учебной работе, доцент

\_\_\_\_\_\_\_\_\_\_\_\_\_\_Н.И. Севрюгина

25 декабря 2023 г.

## **Б1.О.07**

# **Методы вычислений**

## рабочая программа дисциплины (модуля)

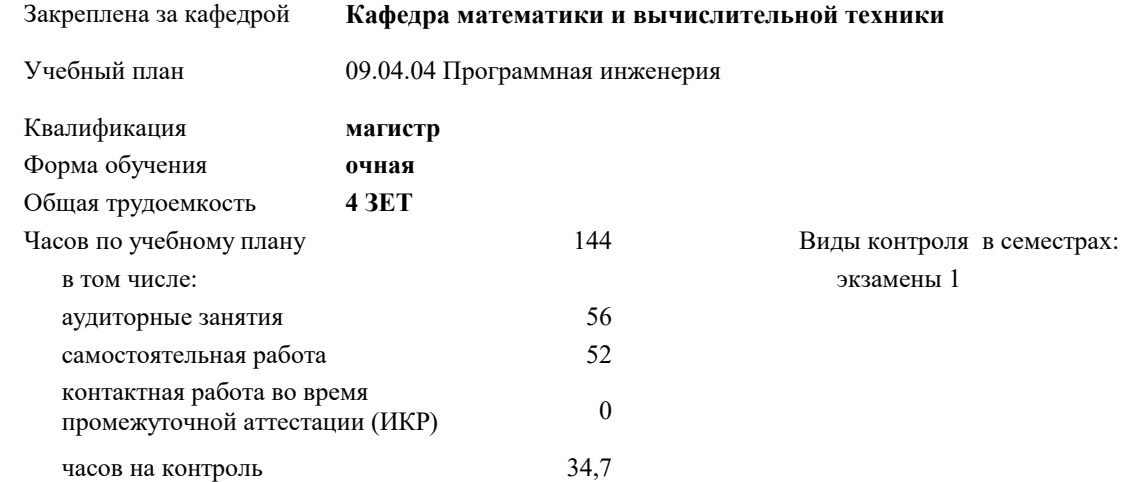

### **Распределение часов дисциплины по семестрам**

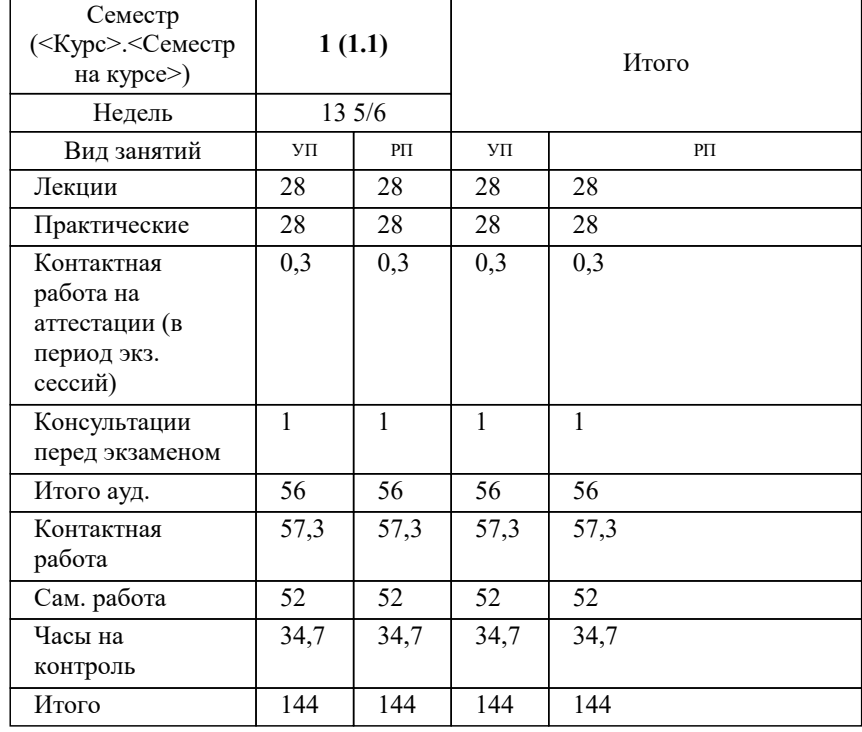

### Программу составил(и): *ктн, доцент, Цебренко К.Н.*

Рецензент(ы): *дтн, профессор кафедры информационных систем и программирования КубГТУ, Видовский Л.А.;директор АО «ЮГ-СИСТЕМА ПЛЮС», Глебов О.В.*

**Методы вычислений** Рабочая программа дисциплины

разработана в соответствии с ФГОС ВО:

Федеральный государственный образовательный стандарт высшего образования - магистратура по направлению подготовки 09.04.04 Программная инженерия (приказ Минобрнауки России от 19.09.2017 г. № 932)

09.04.04 Программная инженерия составлена на основании учебного плана: утвержденного учёным советом вуза от 17.04.2023 протокол № 9.

**Кафедра математики и вычислительной техники** Рабочая программа одобрена на заседании кафедры

Протокол от 11.12.2023 г. № 5

Зав. кафедрой Исикова Наталья Павловна

Согласовано с представителями работодателей на заседании НМС, протокол №9 от 17 апреля 2023 г.

Председатель НМС проф. Павелко Н.Н.

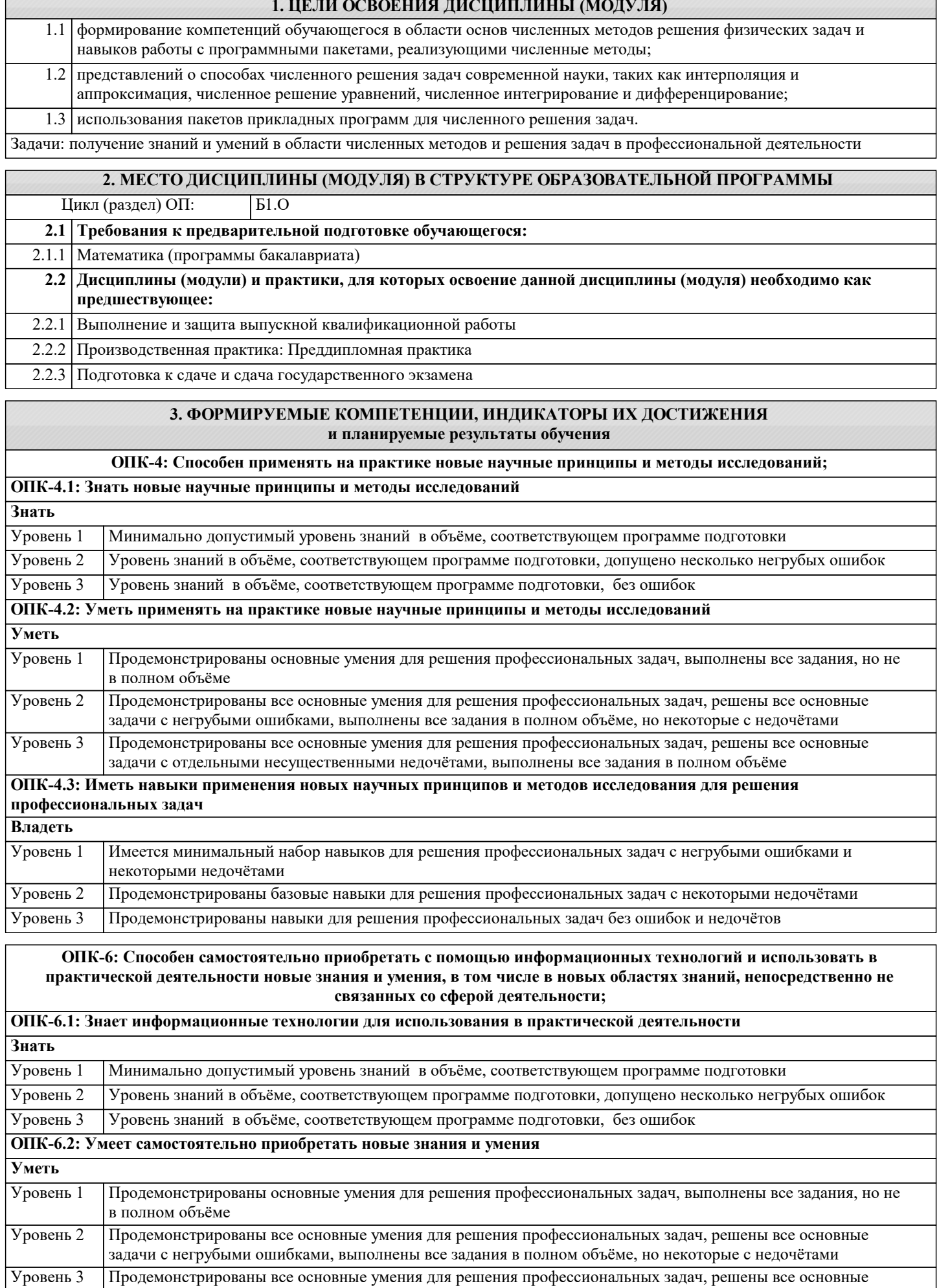

задачи с отдельными несущественными недочётами, выполнены все задания в полном объёме

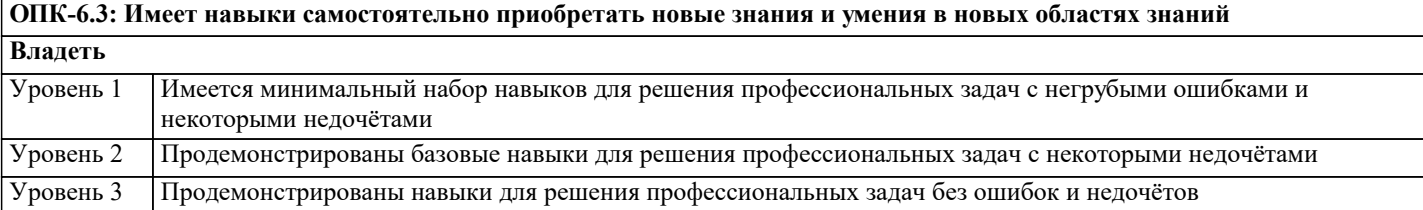

## 4. СТРУКТУРА И СОДЕРЖАНИЕ ДИСЦИПЛИНЫ (МОДУЛЯ)

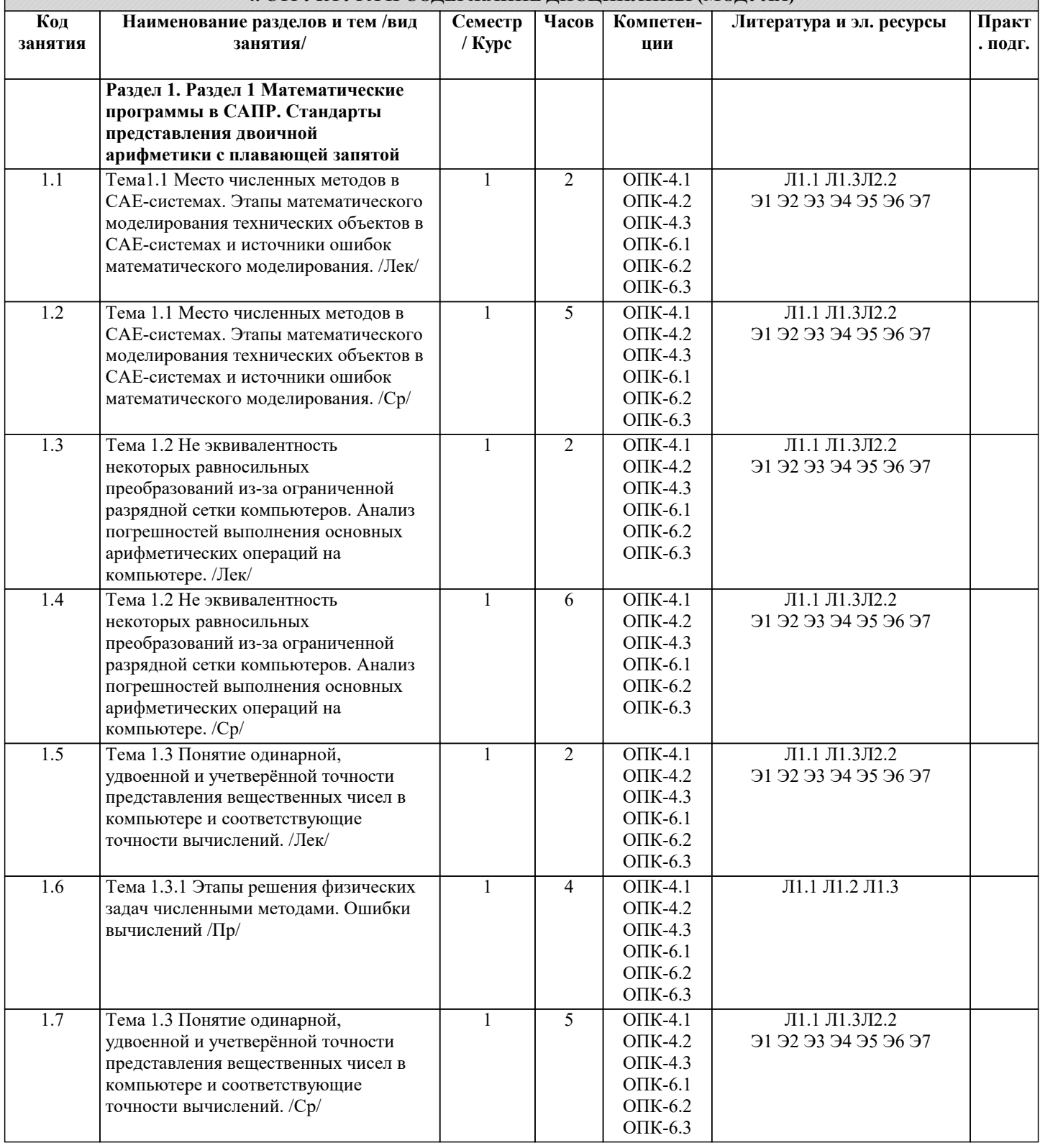

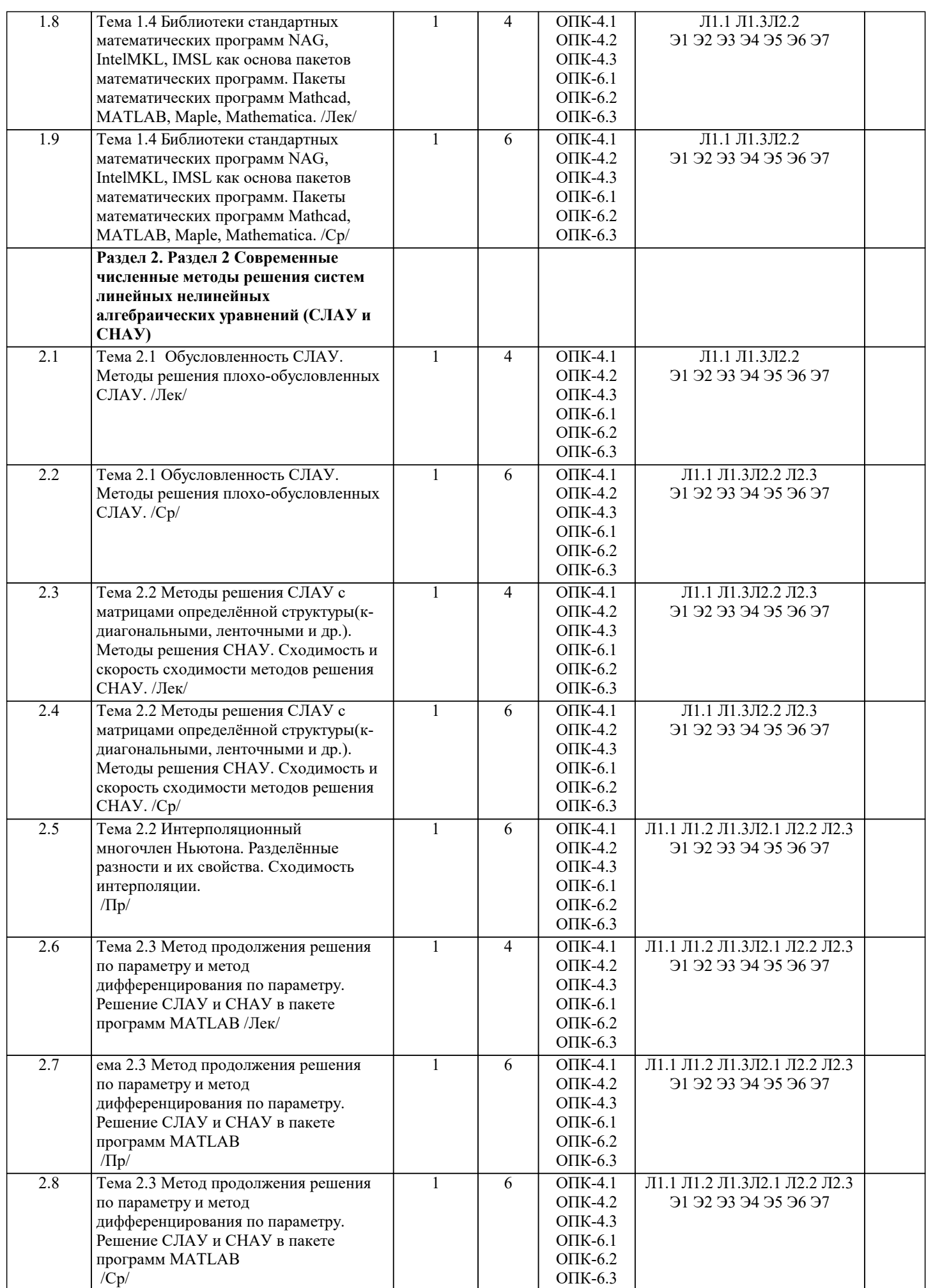

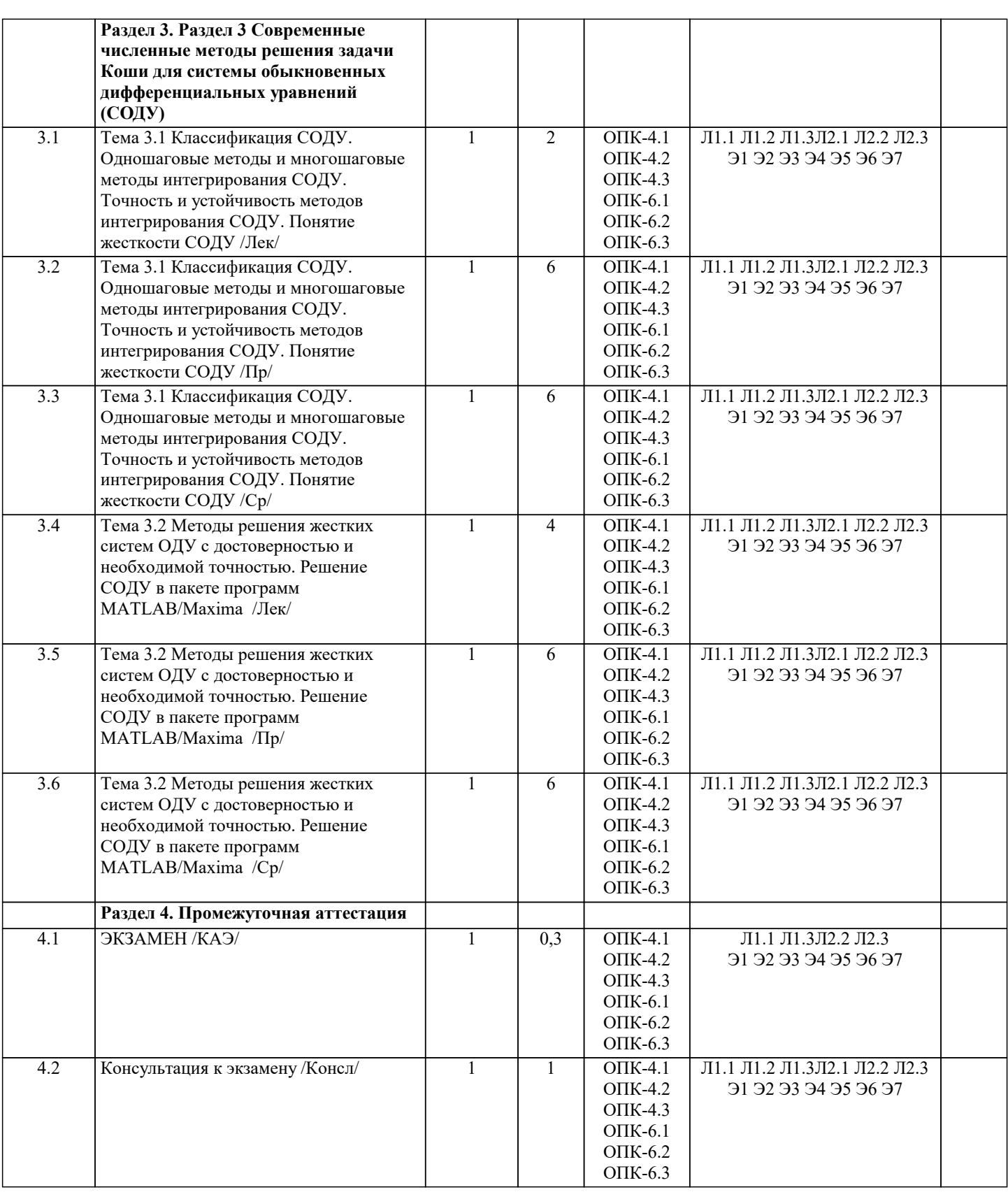

## 5. ОЦЕНОЧНЫЕ МАТЕРИАЛЫ 5.1. Контрольные вопросы и задания Вопросы самопроверки: Этапы решения физических задач численными методами. Виды погрешностей.

 $1.$ 

 $\begin{bmatrix} 2. \\ 3. \end{bmatrix}$ Представление данных в ЭВМ. Вычислительная погрешность.

4. Метод половинного деления. Метод удаления корней.

5. Метод последовательных приближений. Критерий сходимости.

- 6. Метод Ньютона. Графическое представление метода.
- 7. Метод секущих. Графическое представление.
- 8. Интерполирование функций. Область применения интерполяции.
- 9. Интерполяционный многочлен Лагранжа. Оценка остаточного члена
- 10. многочлена Лагранжа.
- 11. Интерполяционный многочлен Ньютона.
- $12<sup>2</sup>$ Разделённые разности и их свойства.
- $13.$ Сходимость интерполяции.
- 14. Методы численного дифференцирования.
- 15. Простейшие методы численного интегрирования.
- 16. Оценка погрешности методов численного интегрирования. Правило Рунге.
- $17.$ Прямые методы решения систем уравнений. Метод исключения Гаусса.
- 18. Прогонка.
- 19. Итерационные методы решения систем уравнений.
- 20. Погрешность приближенного решения системы уравнений. Плохо

Контрольные вопросы

- 1. Линейная и нелинейная аппроксимация.
- $2.$ Метод наименьших квадратов.
- 3. Задача поиска минимума функции.
- $\overline{4}$ . Метод золотого сечения.
- 5. Метода парабол.
- 6. Стохастические задачи.
- 7. Минимум функции многих переменных. Рельеф функции. Спуск по координатам.
- 8. Формула Тейлора дифференциальных уравнений.
- $9<sub>1</sub>$ Метод Рунге-Кутта.
- 10. Методы Эйлера.
- 11. Оценка погрешности дифференциальных уравнений. Контроль погрешности на шаге.
- $12<sup>°</sup>$ Структура и язык программирования пакета Maxima. Реализация основных численных методов в пакете.

Список вопросов по дисциплине

Раздел 1

- 1. Этапы решения физических задач численными методами.
- 2. Виды погрешностей.
- 3. Представление данных в ЭВМ. Вычислительная погрешность.
- 4. Метод половинного деления. Метод удаления корней.
- 5. Метод последовательных приближений. Критерий сходимости.
- 6. Метод Ньютона. Графическое представление метода.
- 7. Метод секущих. Графическое представление.
- 8. Интерполирование функций. Область применения интерполяции.
- 9. Интерполяционный многочлен Лагранжа. Оценка остаточного члена

многочлена Лагранжа.

- 10. Интерполяционный многочлен Ньютона.
- 11. Разделённые разности и их свойства.
- 12. Сходимость интерполяции.
- 13. Методы численного дифференцирования.
- 14. Простейшие методы численного интегрирования.
- 15. Оценка погрешности методов численного интегрирования. Правило Рунге.

#### Разлел 2

- 16. Прямые методы решения систем уравнений. Метод исключения Гаусса.
- 17. Прогонка.
- 18. Итерационные методы решения систем уравнений.
- 19. Погрешность приближенного решения системы уравнений. Плохо
- обусловленные системы. Регуляризация
- 20. Линейная и нелинейная аппроксимация.
- 21. Метод наименьших квадратов.
- 22. Задача поиска минимума функции.
- 23. Метод золотого сечения.
- 24. Метода парабол.
- 25. Стохастические задачи.
- 26. Минимум функции многих переменных. Рельеф функции. Спуск по координатам.

#### Разлел 3

- 27. Формула Тейлора дифференциальных уравнений.
- 28. Метод Рунге-Кутта.
- 29. Методы Эйлера.
- 30. Оценка погрешности дифференциальных уравнений. Контроль погрешности на шаге.
- 31. Структура и язык программирования пакета Maxima. Реализация основных численных методов в пакете.
- 32. Структура пакета Maple. Реализация основных численных методов в пакете.
- 33. Структура и язык программирования пакета Mathcad. Реализация основных численных методов в пакете.
- 34. Структура пакета Mathematica. Реализация основных численных методов в пакете.

Список заданий по дисциплине

Задание: Решить задачу с помощью специализированного ПО (Mathcad, Maple, Maxima и т.п.). Исходные данные предоставляются преподавателем индивидуально. Разработать алгоритм, реализовать его в виде программы для ЭВМ. Составить тесты и сопоставить полученные результаты.

Тема 1. Методы решения СЛАУ

- Решение задачи по методу Гаусса.  $\mathbf{1}$
- $2.$ Решение задачи по методу прогонки.
- $3.$ Решение задачи методом простых итераций.
- $\overline{4}$ . Решение задачи методом Зейделя.

Тема 2. Решение проблемы о собственных значениях и собственных векторах матриц

- 5. Решение задачи методом итераций.
- 6. Решение задачи методом вращений.

Тема 3. Методы решения нелинейных уравнений

- 7. Решение задачи методом половинного деления.
- 8. Решение задачи методом хорд.
- $9<sub>1</sub>$ Решение задачи методом простых итераций
- 10. Решение задачи методом Ньютона
- $11$ Решение задачи методом Зейделя

Тема 4. Методы функциональной интерполяции

- $12<sub>2</sub>$ Решение задачи методом построения многочлена Лагранжа
- $13$ Решение задачи методом построения многочлена Ньютона
- Тема 5. Методы аппроксимации
- $14$ Решения задачи методом построения линейной и параболической аппроксимация.
- $15$ Решения задачи методом наименьших квадратов.
- Тема 6. Методы численного интегрирования
- $16<sup>1</sup>$ Решения задачи методом прямоугольников.
- $17.$ Методы численного интегрирования. Изложите методику решения задачи методом трапеций
- 18. Методы численного интегрирования. Изложите методику решения задачи методом Симпсона
- Тема 7. Численные методы решения обыкновенных дифференциальных уравнений
- $1<sub>Q</sub>$ Решение задачи Коши методом Эйлера
- 20. Решение задачи Коши методом Рунге-Кутта.

5.2. Темы письменных работ

Темы заданий на рефераты по дисциплине

Формой осушествления и развития науки является научное исслелование, т. е. изучение с помошью научных метолов явлений и процессов, анализа влияния на них различных факторов, а также, изучение взаимодействия между явлениями, с целью получения убедительно доказанных и полезных для науки и практики решений с максимальным эффектом. Цель научного исследования – определение конкретного объекта и всестороннее, достоверное изучение его структуры, характеристик, связей на основе разработанных в науке принципов и методов познания, а также получение полезных для деятельности человека результатов, внедрение в производство с дальнейшим эффектом.

Основой разработки каждого научного исследования является методология, т. е. совокупность методов, способов, приемов и их определенная последовательность, принятая при разработке научного исследования. В конечном счете, методология это схема, план решения поставленной научно-исследовательской задачи.

Процесс научно - исследовательской работы состоит из следующих основных этапов:

1. Выбор темы и обоснование ее актуальности.

2. Составление библиографии, ознакомление с законодательными актами, нормативными документами и другими

источниками, относящимися к теме проекта (работы).

3. Разработка алгоритма исследования, формирование требований к исходным данным, выбор методов и

инструментальных средств анализа.

4. Сбор фактического материала по теме исследования.

5. Обработка и анализ полученной информации с применением современных методов анализа, математико-статистических методов и методов моделирования.

6. Формулировка выводов и выработка рекомендаций.

7. Оформление работы (проекта) в соответствии с установленными требованиями.

При выборе темы работы (проекта) полезно также принять во внимание слелующие факторы:

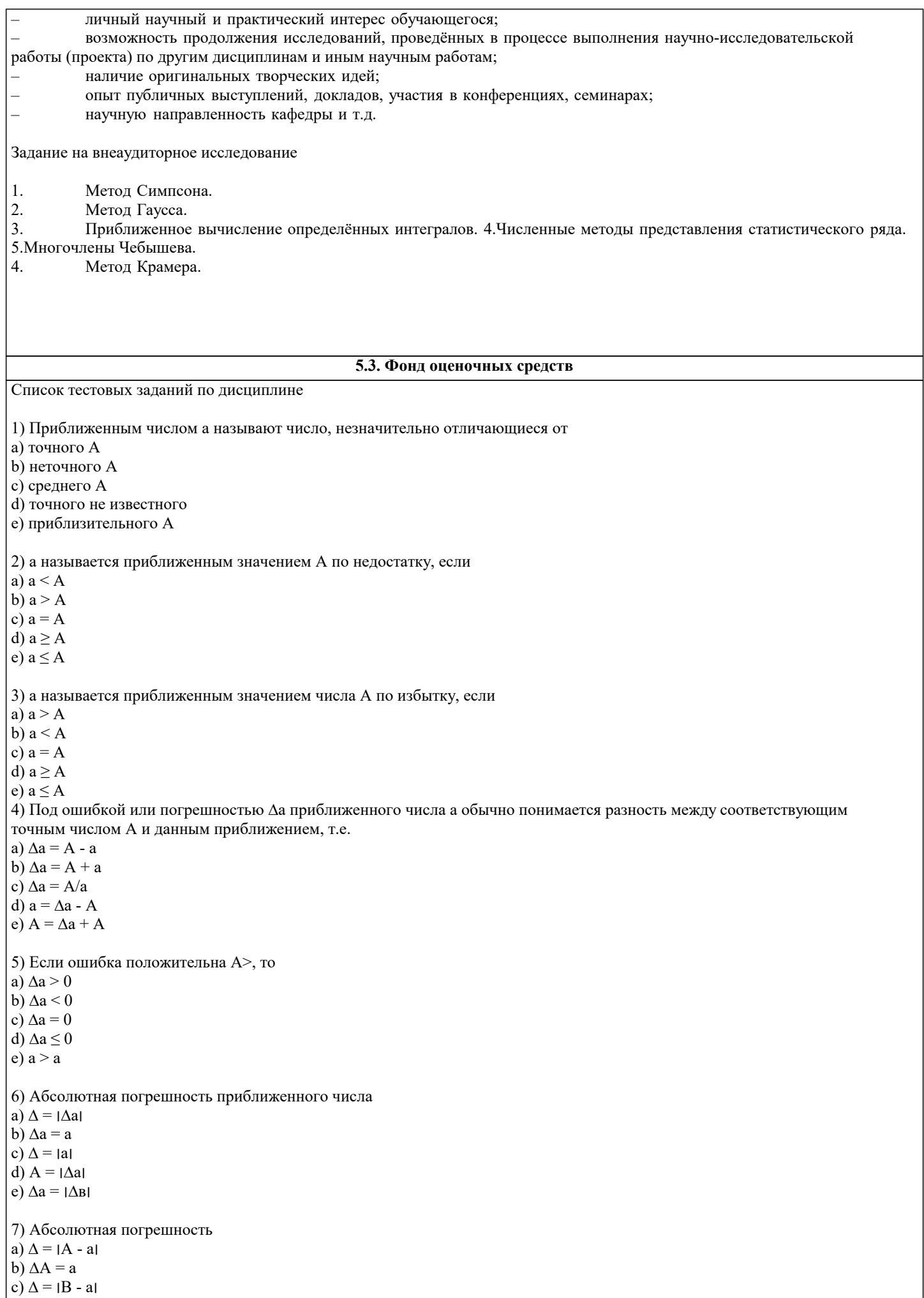

d)  $a = |A + a|$ e)  $\Delta$ a =  $|A + B|$ 8) Предельную абсолютную погрешность вводят если а) число А не известно b) число а не известно с)  $\Delta$  не известно  $d$ )  $A - a$  не известно е) не известно В 9) Предельная абсолютная погрешность a)  $\Delta$ a  $b)$   $\Delta B$ c)  $\Delta A$  $\overline{d}$  A  $e)$  A 10) Определить предельную абсолютную погрешность числа  $a = 3,14$ , заменяющего число  $\pi$ a)  $0,002$ b)  $0,001$  $\left( \frac{1}{2} \right)$  3,141  $\vec{d}$ ) 0.2  $e) 0,003$ 11) Относительная погрешность a)  $\sigma = \Delta/|A|$ b)  $\sigma = \Delta$ c)  $\sigma = \Delta/B$ d)  $\sigma$  = c/a  $\overrightarrow{e}$ )  $\sigma = a - A$ 12) Погрешность, связанная с самой постановкой математической задачи а) погрешность задачи **b**) погрешность метода с) остаточная погрешность d) погрешность действия е) начальная 13) Погрешности, связанная с наличием бесконечных процессов в математическом анализе а) остаточная погрешность **b**) абсолютная с) относительная d) погрешность условия е) начальная погрешность 14) Погрешности, связанные с наличием в математических формулах, числовых параметров а) начальном b) конечной с) абсолютной d) относительной е) остаточной 15) Погрешности, связанные с системой счисления а) погрешность округления **b)** погрешность действий с) погрешности задач d) остаточная погрешность е) относительная погрешность 16) Округлить число  $\pi = 3,1415926535...$  до пяти значащих цифр a)  $3,1416$  $b)$  3,1425 c)  $3,142$  $d)$  3,14  $e) 0,1415$ 17) Абсолютная погрешность при округлении числа  $\pi$  до трёх значащих цифр

a)  $0.5*10-2$ 

b)  $0.5*10-3$ c)  $0.5*10-4$ d)  $0,5*10-1$  $e) 0,5$ 18) Предельная абсолютная погрешность разности a)  $\Delta u = \Delta x \cdot 1 + \Delta x \cdot 2$ b)  $\Delta u = a + b$ c)  $\Delta u = A + b$ d)  $\Delta = x1 + x2$ e)  $\Delta$ a=b+c 19) Числовой ряд названия сходящимся, если а) существует предел последовательности его частных сумм b) можно найти сумму ряда с) существует последовательность d) частные суммы равны нулю е) существует предел разности 20) Найти ln3 с точностью до 10-5 a) 1,09861  $\overline{b}$ ) 1,01 c)  $1,098132$  $d) 1,02$  $e) 1,3$ 21) Найти sin 20030I a)  $0,35$  $(b) 0,36$  $\vec{c}$ ) 0.2  $d) 0.47$  $\dot{e}$ ) 0,5 22) Найти tg 400 a) 0,839100  $b) 0.84$ c)  $0,9$  $d)$  1.0  $e)$  1,2 23) С помощью этого метода число верных цифр примерно удваивается на каждом этапе по сравнению с первоначальным количеством а) процесс Герона **b**) формула Тейлора с) формула Маклорена d) метод Крамера е) процесс Даломбера Методом половинного деления уточнить корень уравнения  $x4+2x3-x-1=0$ a)  $0,867$ b)  $0,234$  $c) 0,2$ d)  $0.43$  $e) 0,861$ 24) Используя метод хорд найти положительный корень уравнения х4-0,2х2-0,2х-1,2=0 a)  $1,198+0,0020$ b)  $1.16+0.02$ c)  $2+0.1$ d)  $3,98+0,001$ e)  $4,2+0,0001$ 25) Вычислить методом Ньютона отрицательный корень уравнения х4-3х2+75х-10000=0 a)  $-10,261$  $b) -10.31$  $(c) - 5, 6$  $\vec{d}$ ) -3.2  $e) -0,44$ 

25) Используя комбинированный метод вычислить с точностью до 0,005 единственный положительный корень уравнения a) 1,04478 b)  $1,046$ c)  $2,04802$ d)  $3,45456$ e)  $802486$ 26) Найти действительные корни уравнения x-sinx=0,25 a)  $1,17$ b)  $1.23$  $\frac{1}{2.45}$  $\overline{d}$ ) 4,8  $(e) 5,63$ 27) Определить число положительных и число отрицательных корней уравнения х4-4х+1=0 а) 2 и 0 b)  $3 \text{ и } 2$  $|c)$  0 и 4  $d$ ) 0 и 1 е) 0 и 4 28) Определить нижнее число и верхнее число перемен знаков в системе 1, 0, 0, -3, 1. а)  $2<sub>M</sub>4$  $\overline{b}$ ) 3  $\overline{h}$  1 с) 0 и 4  $d$ ) 0 и 5 е) 3 и 2 29) Определить состав корней уравнения x4+8x3-12x2+104x-20=0 а) один положительный и один отрицательный **b**) нет ни одного корня с) невозможно найти число корней d) уравнение не имеет положительных корней е) два отрицательных корня 30) Две матрицы одного и того же типа, имеющие одинаковое число строк и столбцов, и соответствующие элементы их равны, называют а) равными **b**) одинаковыми с) разными по рангу d) схожими е) транспонированными 31) Укажите свойства суммы матриц А+(В+С)=... a)  $(A+B)+C$ b)  $(B+A)*C$  $c)$  ABC d)  $A+B+C^*A$ e)  $A^*C+B^*C$ 32) Укажите название матрицы - А=(-1)А а) противоположная **b**) обратная с) равная d) матрица не существует е) транспонированная 33) Заменив в матрице типа m×n строки соответственно столбцами получим а) транспонированную матрицу **b**) равную матрицу с) среднюю матрицу d) обратную матрицу е) квадратную матрицу 34) С какой матрицей совпадает дважды транспонированная матрица а) с исходной **b**) с обратной с) с нулевой

### d) с единичной е) с квадратной 35) Нахождение обратной матрицы для данной называется а) обращение данной матрицы **b**) транспонированием с) суммой матриц d) заменой строк и столбцов е) произведением матриц 35) Максимальный порядок минора матрицы, отличного от нуля, называют а) рангом **b**) пределом с) рядом d) сходимостью е) определителем 37) Разность между наименьшим из чисел m и n и рангом матрицы называется а) дефектом **b**) пределом с) рангом d) определителем е) разницей 38) Существующие и имеющие важное значение матричные степенные ряды а) правые и левые **b**) средние с) верхние и нижние d) высокие е) дифференцируемые 39) Матричные ряды дают возможность определять а) трансцендентные функции матрицы **b**) миноры матричного ряда с) сходящиеся ряды d) геометрические прогрессии е) каноническую форму ряда 40) Матрица разбитая на клетки, называется клеточной и ... а) блочной **b**) равной с) окаймленной d) квазидиагональной е) средней 41) Если элементы квадратной матрицы, стоящие выше (ниже) главной диагонали, равны нулю, то матрицу называют а) треугольной **b**) нулевой с) диагональной d) такая матрица не существует е) единичной 42) Метод, представляющий собой конечные алгоритмы для вычисления корней системы а) точный метод **b**) метод релаксации с) метод итерации d) приближенный метод е) относительный метод 43) Метод позволяющий получить корни системы с заданной точностью путем сходящихся бесконечных процессов а) итерационный метод **b**) точный метод с) приближенный метод d) относительный метод

е) метод Зейделя

44) Этот метод является наиболее распространённым приёмом решения систем линейных уравнений, алгоритм последовательного исключения неизвестных

а) метод Гаусса **b**) метод Крамера с) метод обратный матриц d) ведущий метод е) аналитический метод 45) Целый однородный полином второй степени от n переменных называется а) квадратичной формой **b**) кубической формой с) прямоугольной формой d) треугольной формой е) матричной формой 46) Квадратичная форма называется положительно (отрицательно) определенной, если она принимает положительные (отрицательные) значения, обращаясь в нуль лишь при a)  $x1=x2=...=xn=0$ b)  $x1+x2+...+xn=0$ c)  $x1x2...xn=0$ d)  $a+b+c+...=0$ e)  $x1+x2+...+xn=5$ 47) Простейшая форма этого метода заключается в том, что на каждом шаге обращают в нуль максимальную по модулю невязку путем изменения значения соответствующей компоненты приближения а) метод ослабления **b**) итерационный метод с) метод обратных матриц d) ведущий метод е) метод Гаусса 48) Произведением вектора  $x=(x1,x2,...,xn)$  на число к называется вектор a)  $kx=(kx1,kx2...kxn)$  $h)$  k=x 1+x2+...xn c)  $ab=x1+x2+...+xn$ d) нельзя вектор умножать на число  $e$ ) c=a+b 49) Для векторов х и у естественно определяется линейная комбинация a)  $\alpha x + \beta y$ b)  $\alpha x^* \beta y$ c)  $\alpha x/\beta y$ d)  $x+y=0$ e)  $(x+y)\alpha=0$ 50) Любая совокупность n-мерных векторов, рассматриваемая с установленными в ней операциями сложения векторов и умножения вектора на число, не выводящими за пределы этой совокупности называется а) линейным векторным пространством **b) плоскостью векторов** с) скалярным произведением векторов d) суммой векторов е) сходимостью векторного пространства 51) Максимальное число линейно независимых векторов n-мерного пространства En в точности равно а) размерности этого пространства **b)** соразмерности векторов с) сумме линейных векторов d) совокупности единичных векторов е) сумме n векторов 52) Название любой совокупности n линейно независимых векторов n-мерного пространства а) базис  $\overline{b}$ ) op $\overline{r}$ с) вектор d) координата е) скаляр 53) Как иначе называют метод бисекций? а) Метод половинного деления **b**) Метод хорд

#### с) Метод пропорциональных частей

- d) Метод «начального отрезка»
- е) Метод коллокации
- 54) Методы решения уравнений делятся на:
- а) Прямые и итеративные
- **b**) Прямые и косвенные
- с) Начальные и конечные
- d) Определенные и неопределенные
- е) Простые и сложные

55) Кто опубликовал формулу для решения кубического уравнения?

- а) Кардано
- **b**) Галуа
- с) Абеле
- d) Дарбу
- е) Фредгольм

56) Основная теорема алгебры:

a) Уравнение вида  $a0xn + a1xn-1 + ... + an-1x + an=0$  имеет ровно n корней, вещественных или комплексных, если kкратный корень считать за k корней

b) Если функция f(x) определена и непрерывна на отрезке [a;b] и принимает на его концах значения разных знаков, то на  $[\alpha, b]$  содержится, по меньшей мере, один корень уравнения  $f(x)=0$ 

c) Если функция f(x) монотонна на отрезке [a;b], то она интегрируема на этом отрезке

d) Если функция f(x) монотонна на отрезке [a;b], то она дифференцируема на этом отрезке

е) Определитель D=|aij| n-го порядка равен сумме произведений элементов какой-либо строки (столбца) на их алгебраические дополнения

57) Отделение корней можно выполнить двумя способами:

а) аналитическим и графическим

**b**) приближением и отделением

с) аналитическим и систематическим

d) систематическим и графическим

е) приближением последовательным и параллельным

58) Укажите первую теорему Больцано-Коши:

а) Если функция f(x) определена и непрерывна на отрезке [a;b] и принимает на его концах значения разных знаков, то на  $[\alpha, b]$  содержится, по меньшей мере, один корень уравнения  $f(x)=0$ 

b) Уравнение вида  $a0xn + a1xn-1 + ... + an-1x + an=0$  имеет ровно n корней, вещественных или комплексных, если kкратный корень считать за k корней

c) Если функция  $f(x)$  монотонна на отрезке [a;b], то она интегрируема на этом отрезке

d) Если функция  $f(x)$  монотонна на отрезке [ $\alpha,b$ ], то она дифференцируема на этом отрезке

е) Определитель D=|aij| n-го порядка равен сумме произведений элементов какой-либо строки (столбца) на их алгебраические дополнения

59) Отделим корни уравнения  $x3 - 2x - 3 = 0$ 

а) Единственный корень расположен между √ и ∞

**b**) Корней нет

с) Один из корней находится на отрезке [1,2]

d) Один из корней находится на отрезке [-1,2]

е) Единственный корень расположен между √1/8 и √3/8

60) При контроле решения алгебраического уравнения может быть полезна:

- а) Теорема Виета
- **b)** Теорема Ньютона

с) Теорема Перрона

d) Теорема Штурма

е) Теорема Бюдана-Фурье

61) Итерация iteratio в переводе с латинского:

- а) повторение
- **b**) замещение
- с) возвращение
- d) умножение
- е) удаление

62) Укажите рекуррентную формулу метода простой итерации: a)  $xn+1=\varphi(xn)$ 

 $(b)$  x= $\varphi$  $c)$  x= $C$ d) xn+1= $\psi(xn)+\varphi(xn)$ e) xn-1= $\psi(xn)$ - $\varphi(xn)$ 63) От латинского слова recurrens: а) возвращающийся **b**) меняющийся с) повторяющийся d) заменяющийся е) приближающийся 64) Последовательность, удовлетворяющая условию Коши, называется: а) фундаментальной последовательностью b) рекуррентной последовательностью с) итеративной последовательностью d) двусторонней последовательностью е) односторонней последовательностью 65) Метод хорда) Частный случай метода итераций b) Частный случай метода коллокации с) Частный случай метода прогонки d) Частный случай метода квадратных корней е) Частный случай метода Гаусса 66) Свойство самоисправляемости: а) Усиливает надежность метода b) Не влияет на конечный результат с) Влияет на конечный результат d) Не учитывается е) Считается ошибочным 67) Как иначе называют метод Ньютона? а) Метод касательных **b)** Метод коллокации с) Метод прогонки d) Метод итераций е) Метод хорд 68) Как иначе называют метод хорд? а) Метод пропорциональных частей **b)** Метод касательных с) Метод коллокации d) Метод бисекций е) Метод квадратных корней 69) Метод хорд имеет еще одно имя: а) Метод пропорциональных частей **b)** Метод касательных с) Метод бисекций d) Метод коллокации е) Метод прогонки 70) Что общего у метода хорд и метода итераций? а) Общая скорость и свойство самоисправляемости **b)** Свойство самоисправляемости с) Общая скорость d) Лёгкость при решении е) Требуется нахождение производной 71) Метод Ньютонаа) обладает свойством самоисправляемости и имеет высокую скорость сходимости b) даёт большой выигрыш во времени с) занимает очень много времени d) предельно прост е) надёжен

72) Методом хорд уточнить корень уравнения х3 - 2х - 3=0,  $\xi$ [1;2];  $\varepsilon$ =10-3 a)  $\xi = 1.8933 \pm 0.0001$ b)  $\xi=0.0001\pm1$ c)  $\xi = 0.0033 \pm 0.0001$ d) ξ= $±1$ e)  $\xi = \pm 3.3$ 73) Если точка движется равномерно v(t)=v=const, то ответ готов: a)  $S=v(T2-T1)$ b)  $S=0$ c)  $v = v0 + at$  $d) v=s/t$ e)  $S = v0t + at2/2$ 74) Предел суммы  $S \approx v(\tau 1)\Delta t 1 + v(\tau 2)\Delta t 2 + ... + v(\tau n)\Delta t n$  называется: а) Определённым интегралом b) Неопределённым интегралом с) Рекуррентной формулой d) Формулой численного дифференцирования е) Схемой Халецкого 75) Если сила постоянна, ответ дается формулой: a)  $A=F(b$ b)  $A=F(a$ c)  $F=const$  $d)$  A=0 e) F=ma 76) Все методы вычисления интегралов делятся на: а) Точные и приближенные **b**) Прямые и итеративные с) Прямые и косвенные d) Аналитические и графические е) Приближенные и систематические 77) Точный метод вычисления интегралов был предложен: а) Ньютоном и Лейбницем **b**) Ньютоном и Гауссом с) Гауссом и Стирлингом d) Вольтерром е) Гауссом и Крамером 78) Геометрически нижняя сумма Дарбу равна: а) Площади ступенчатого многоугольника, содержащегося в криволинейной трапеции b) Площади ступенчатого многоугольника, содержащего внутри себя криволинейную трапецию с) Площади прямоугольного параллелепипеда d) Площади ступенчатого шестиугольника е) Площади ступенчатого прямоугольника 79) Геометрически верхняя сумма Дарбу равна: а) Площади ступенчатого многоугольника, содержащего внутри себя криволинейную трапецию b) Площади ступенчатого многоугольника, содержащегося в криволинейной трапеции с) Площади прямоугольного параллелепипеда d) Площади ступенчатого шестиугольника е) Площади ступенчатого прямоугольника 80) Приближенные методы вычисления интегралов можно разделить на 2 группы: а) аналитические и численные **b**) аналитические и графические с) систематические и численные d) систематические и случайные е) приближенные и неприближенные 5.4. Перечень видов оценочных средств Задания со свободно конструируемым ответом (СКО) предполагает составление развернутого ответа на теоретический вопрос.

Задание с выбором варианта ответа (ОВ), в задании данного типа предлагается несколько вариантов ответа, среди которых верный.

Задания со свободно конструируемым ответом (СКО) предполагает составление развернутого ответа, включающего полное решение задачи с пояснениями.

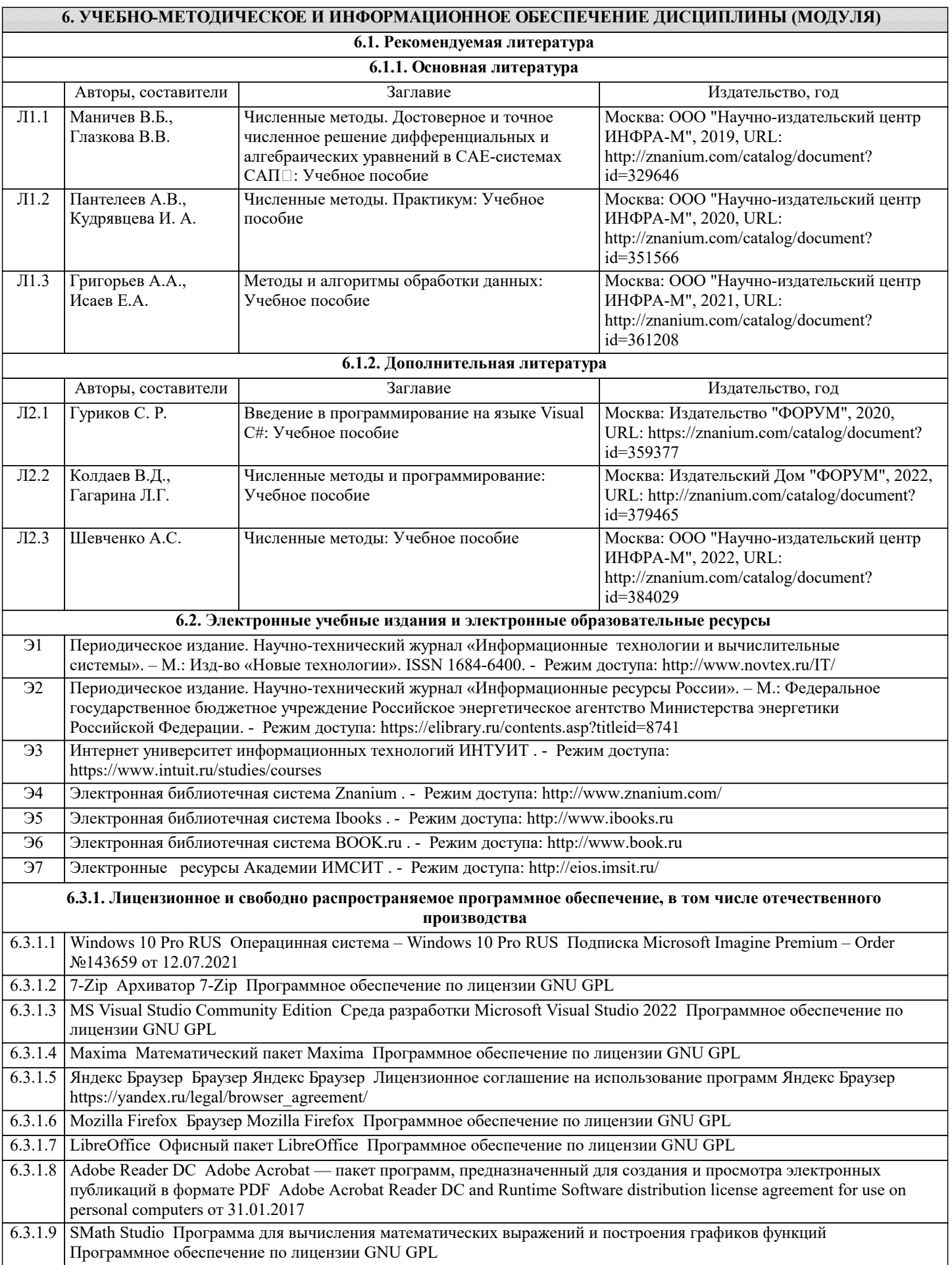

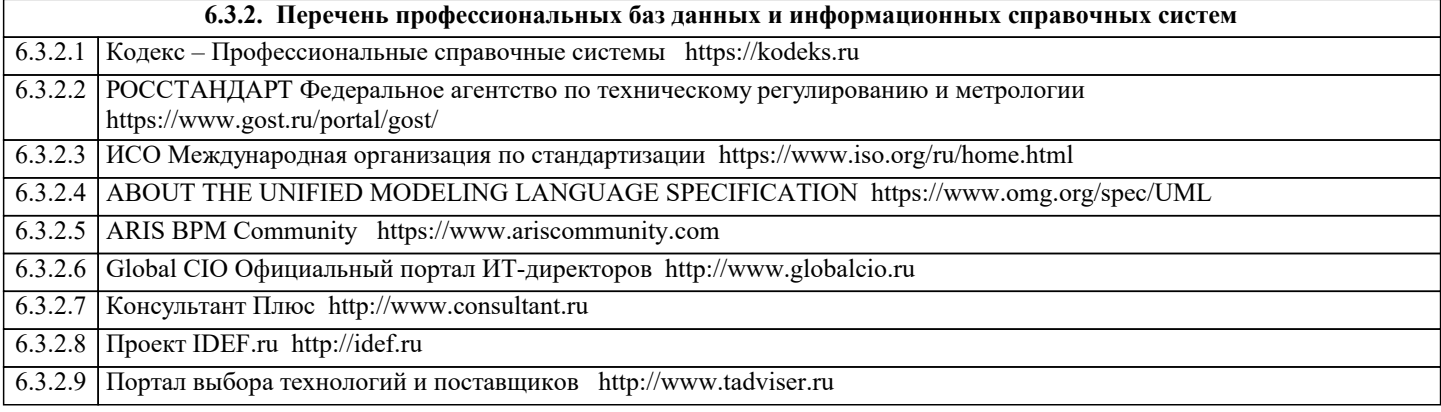

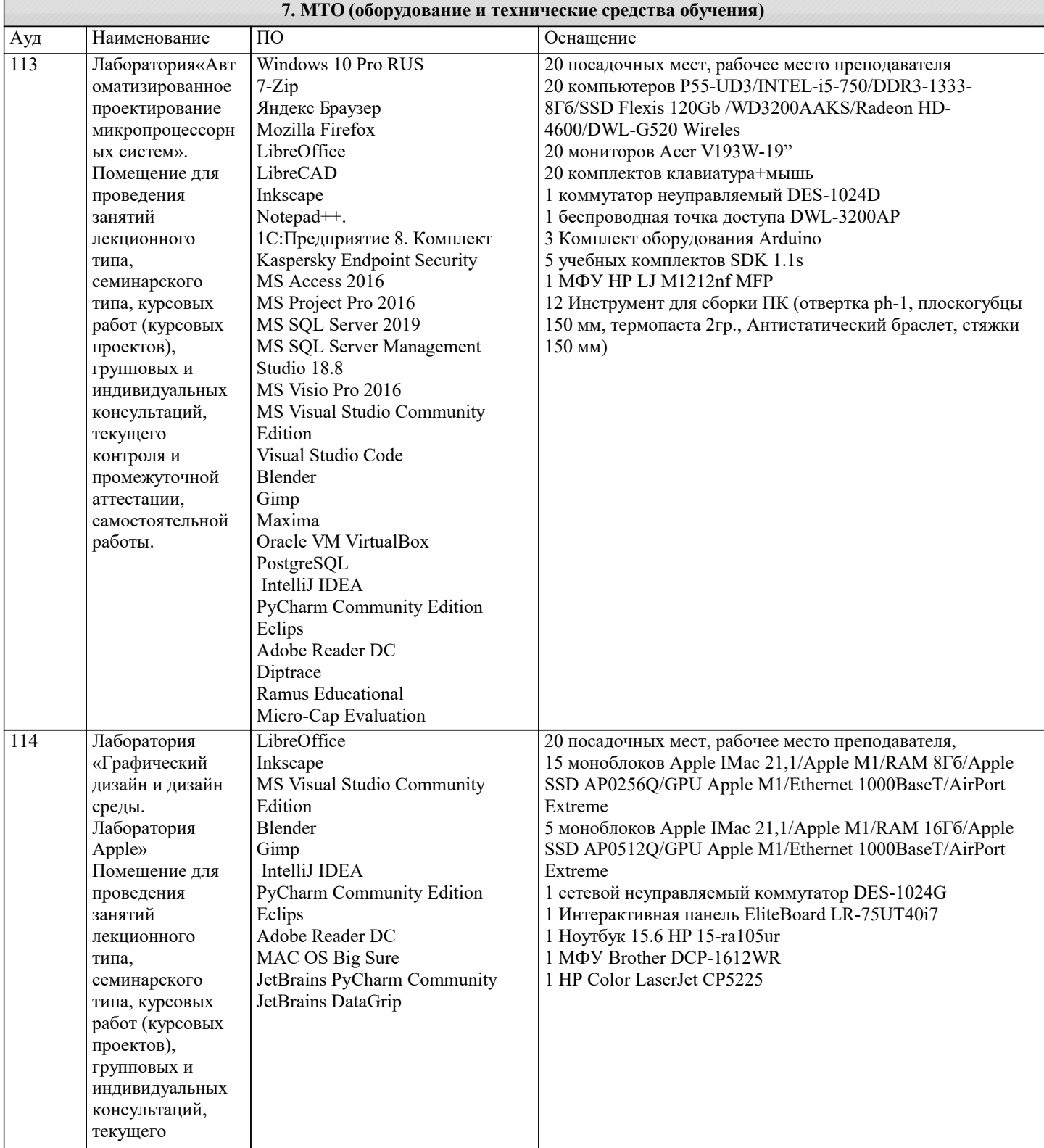

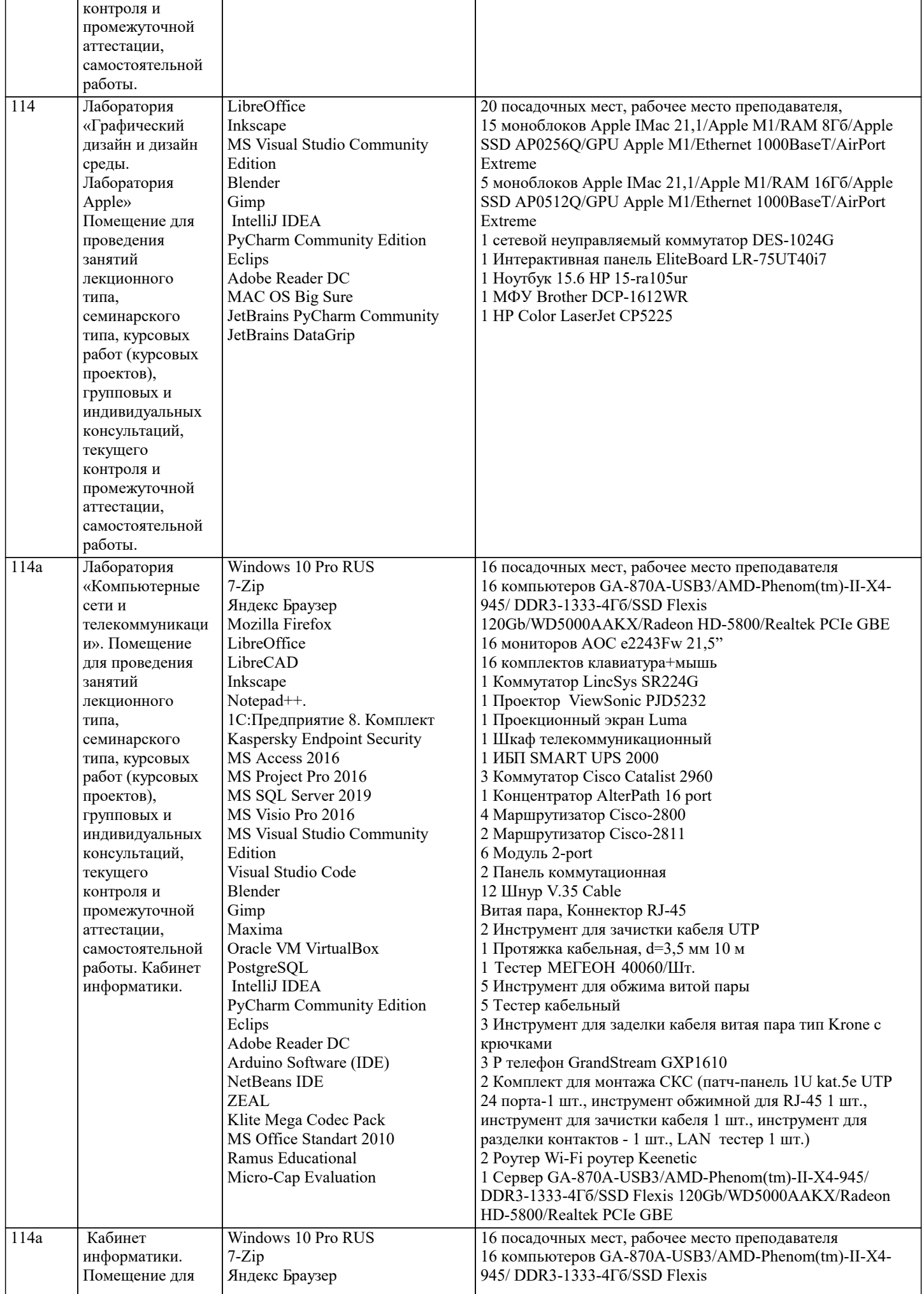

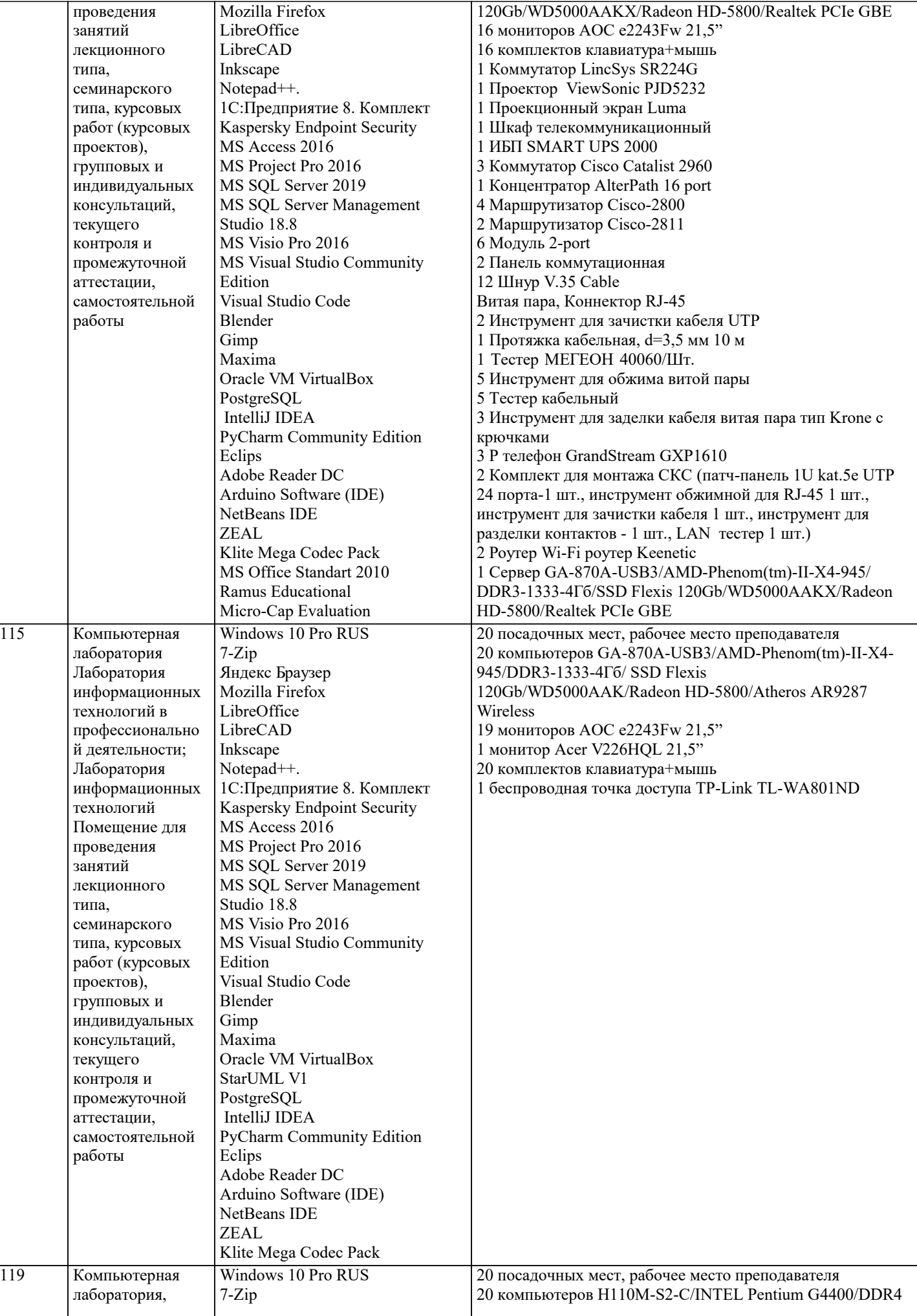

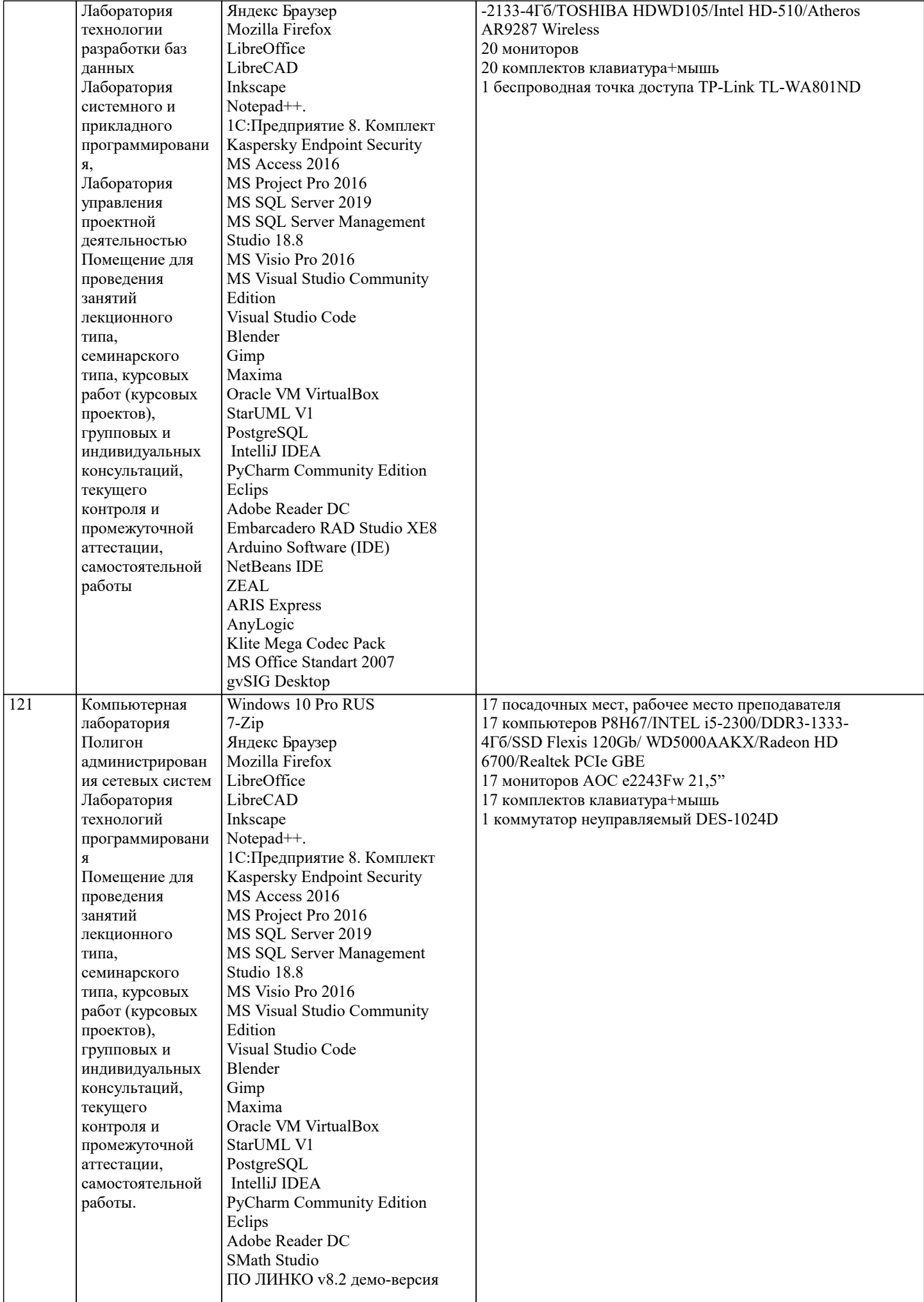

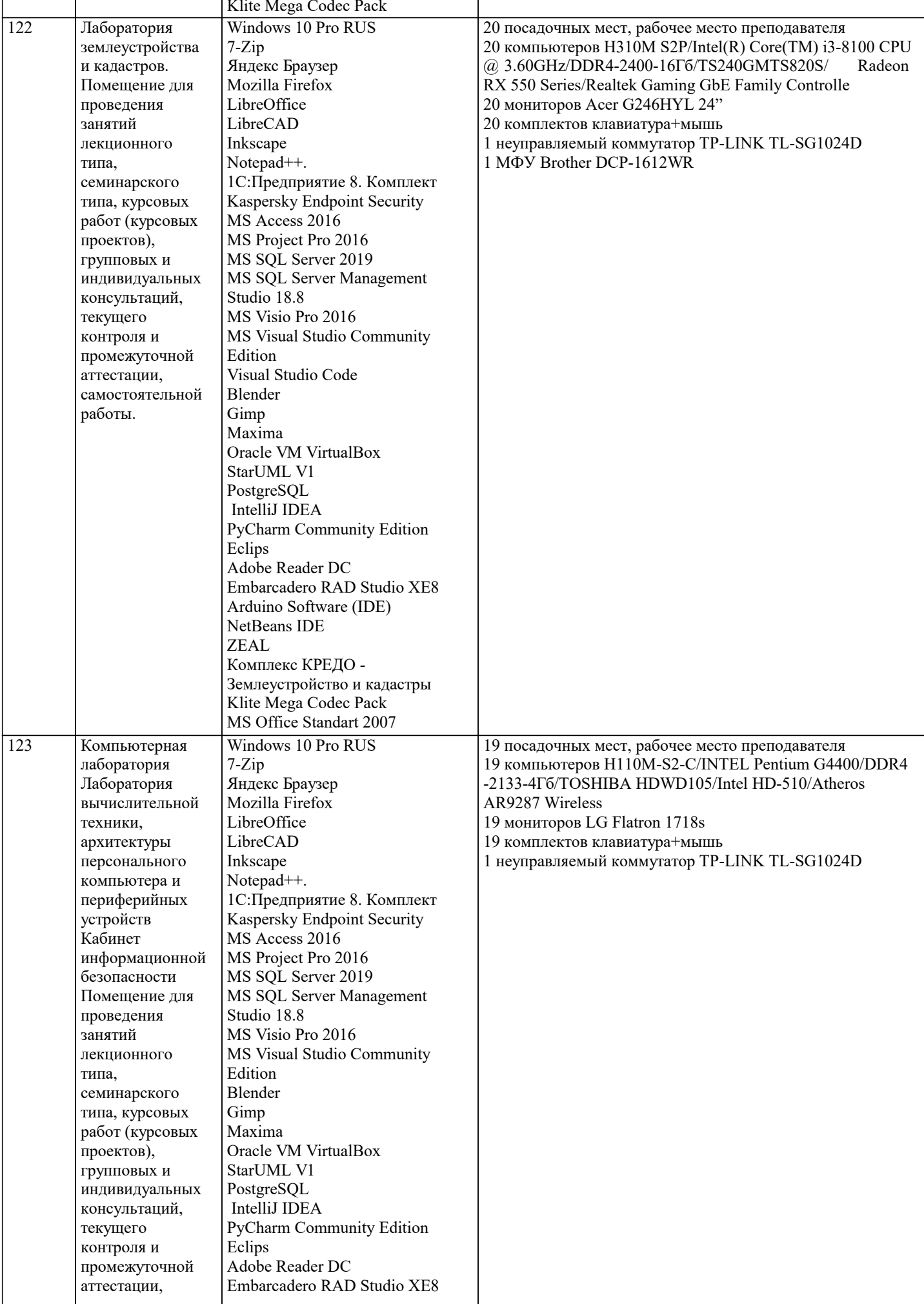

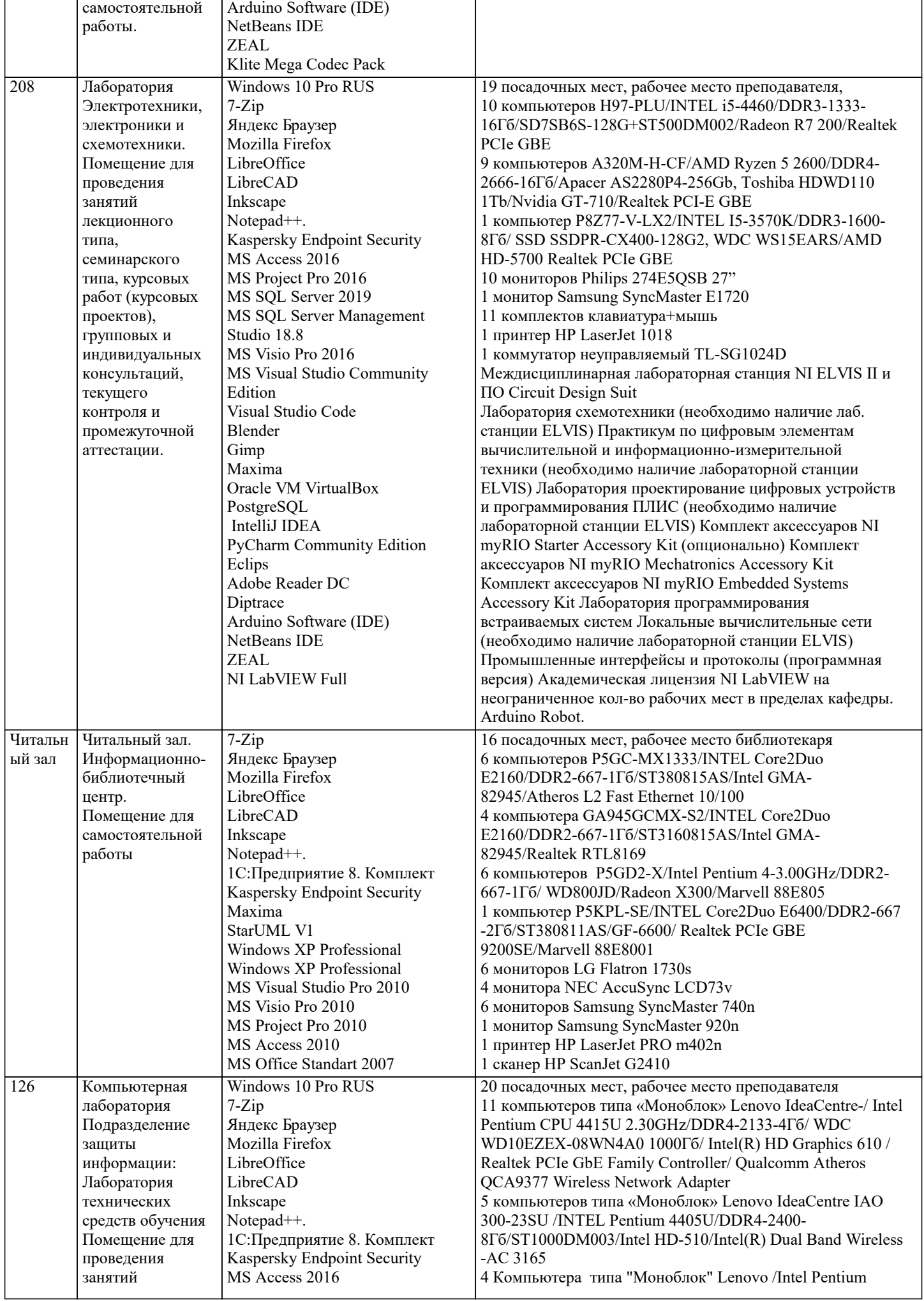

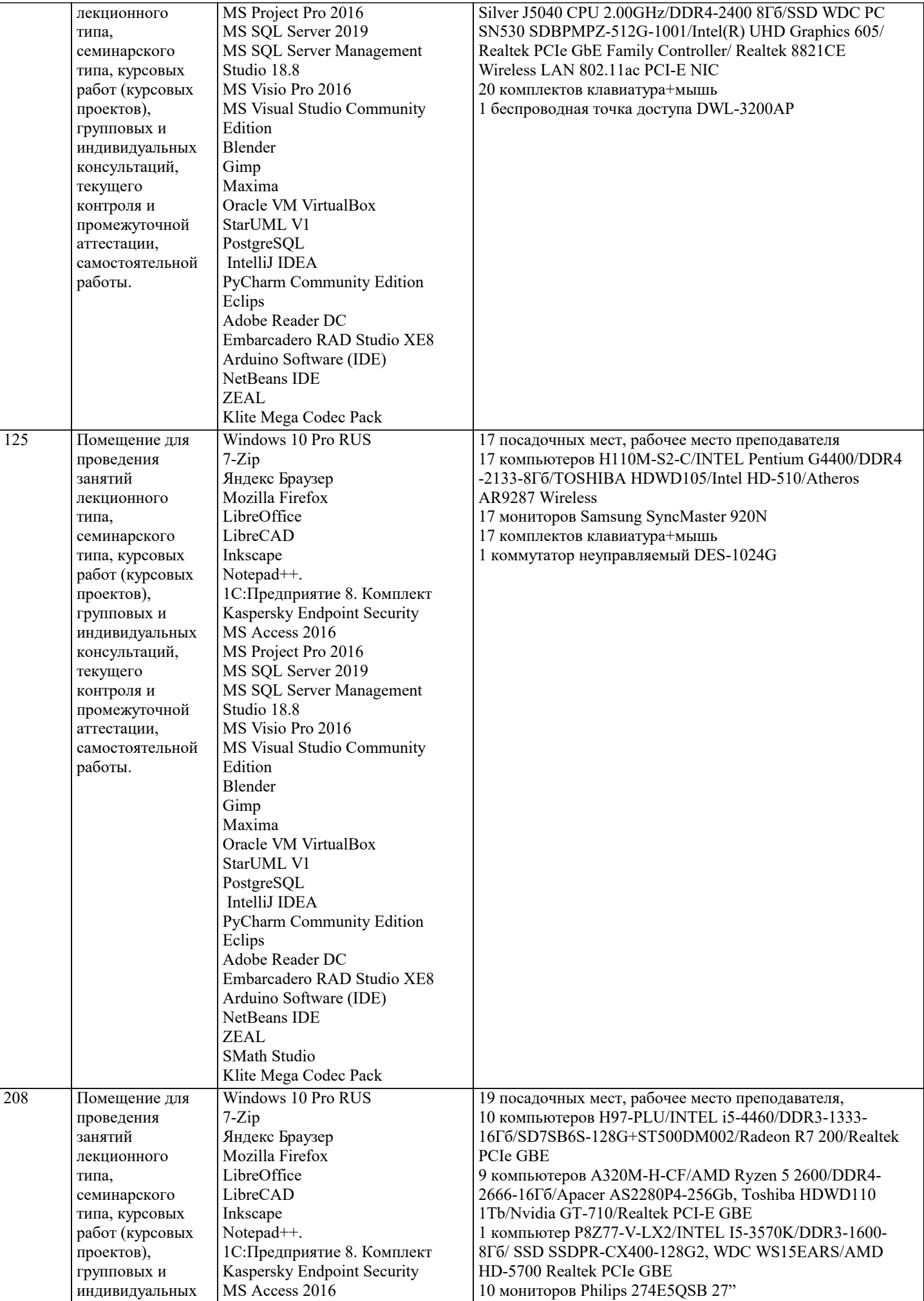

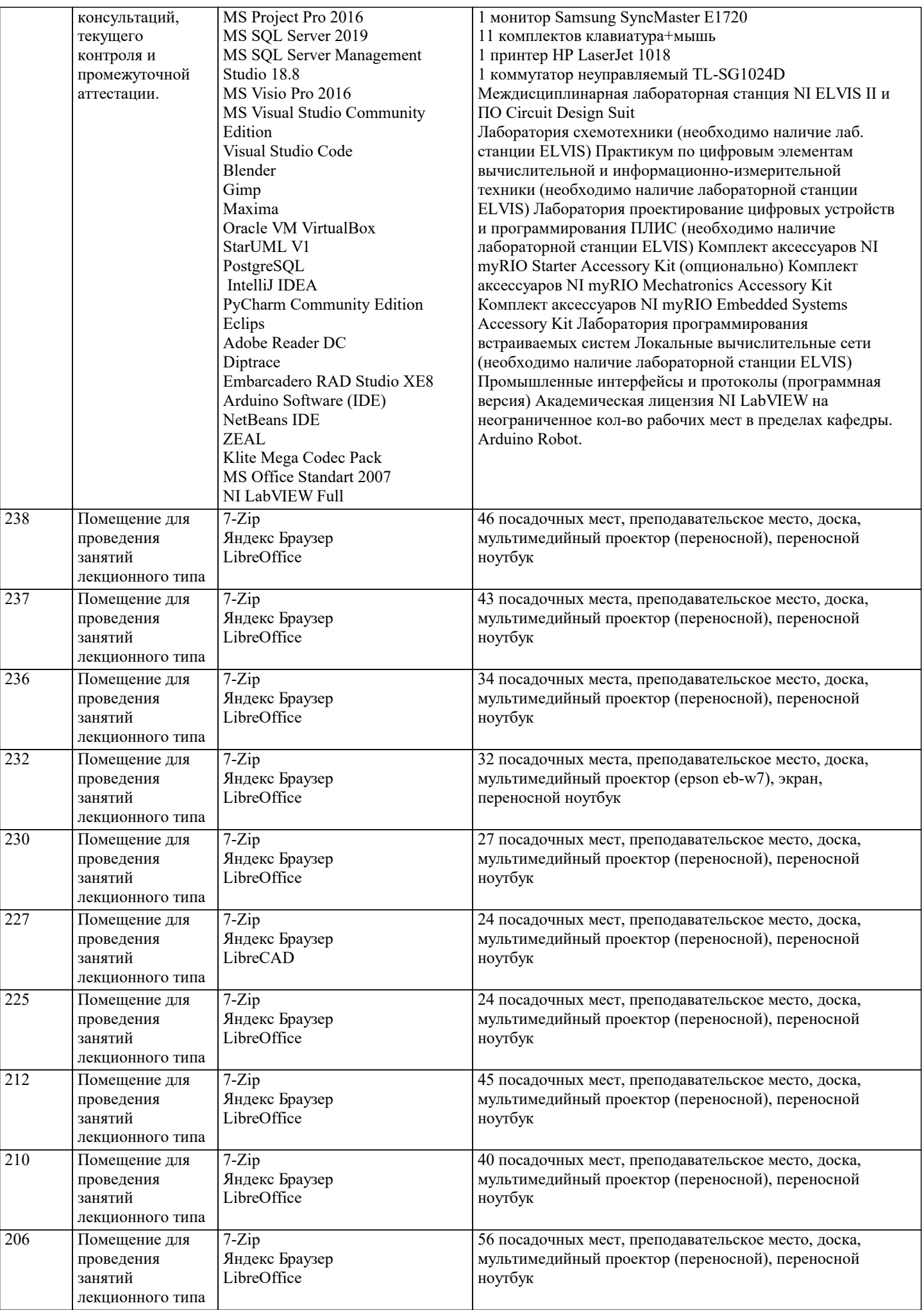

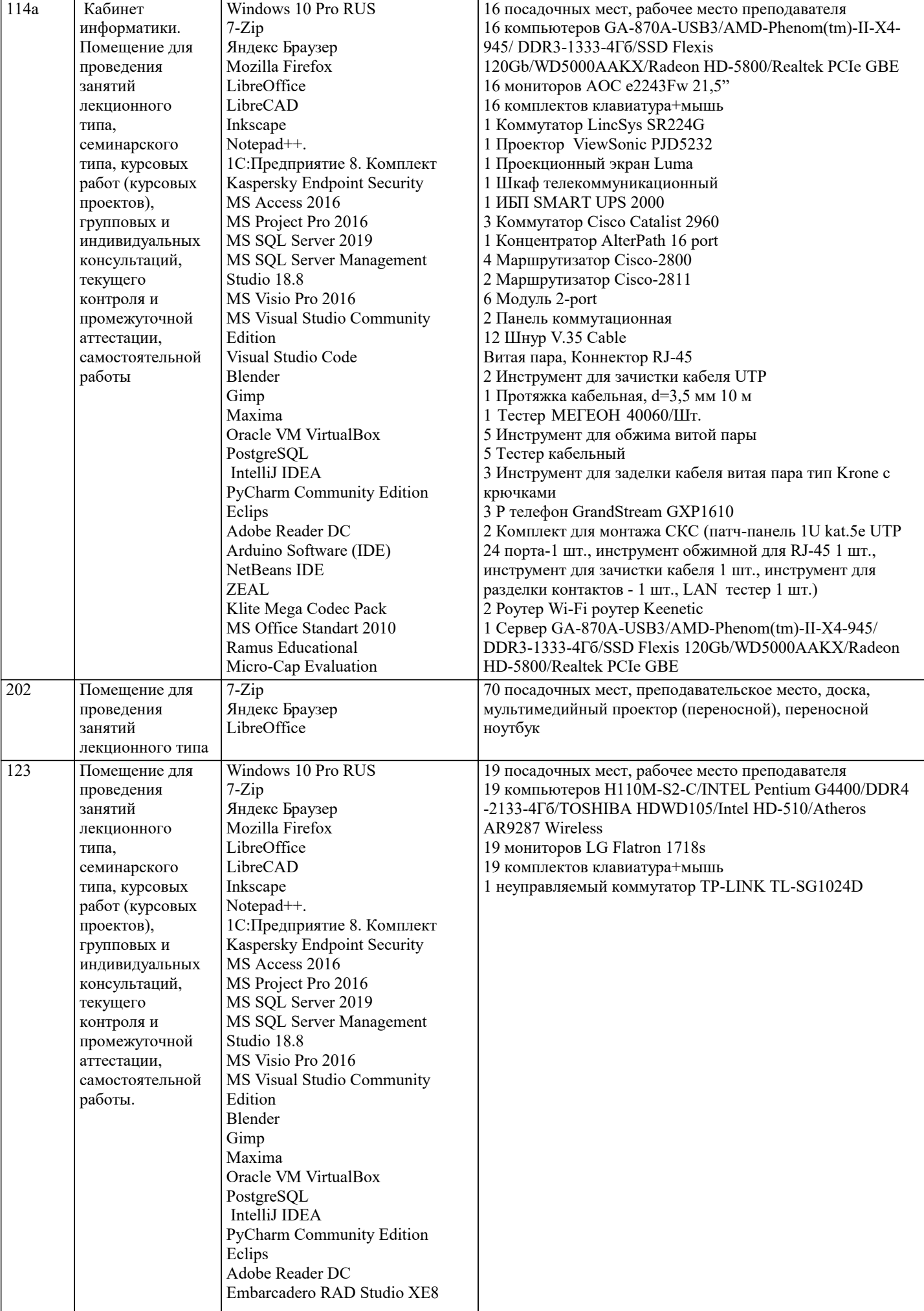

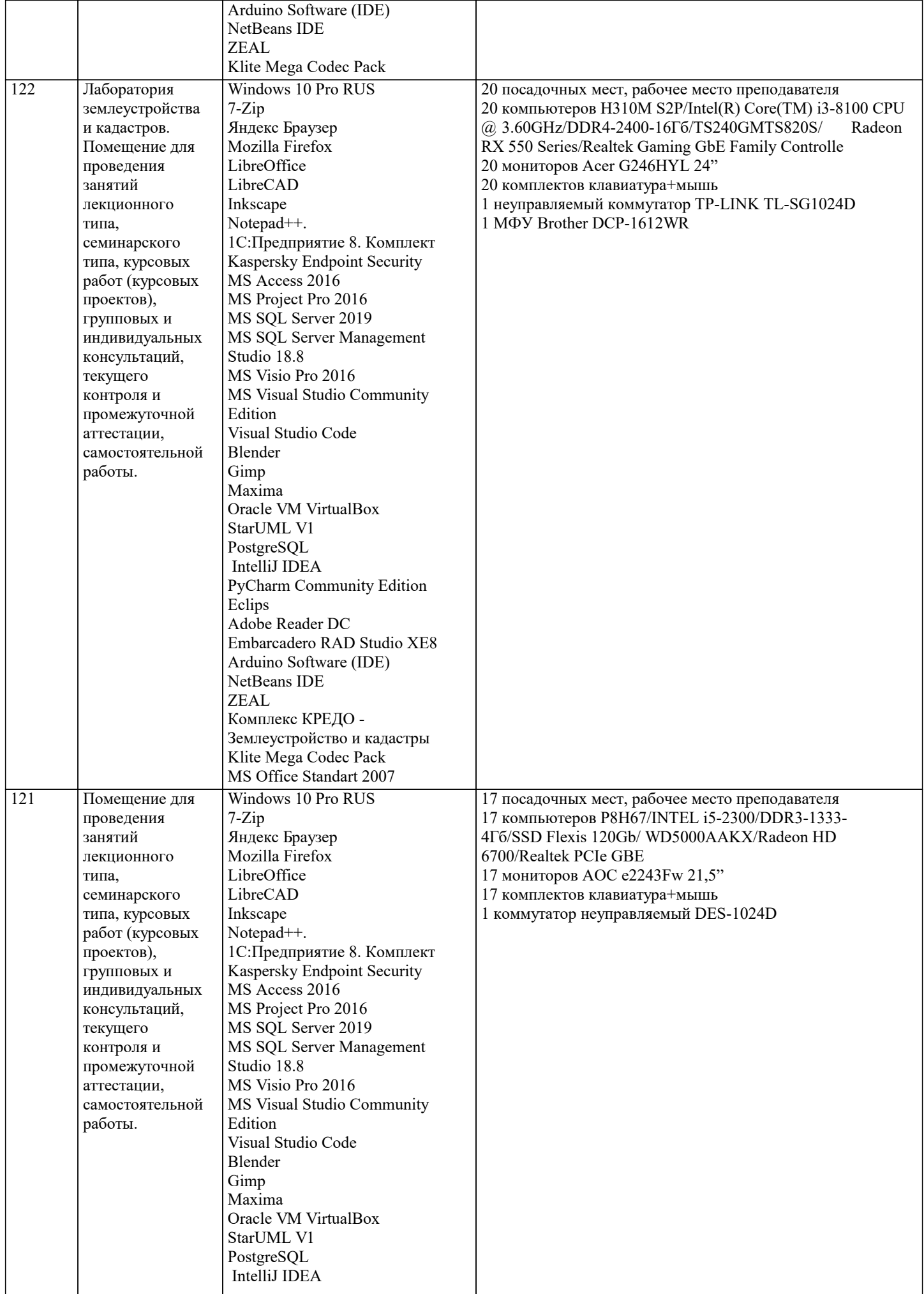

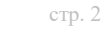

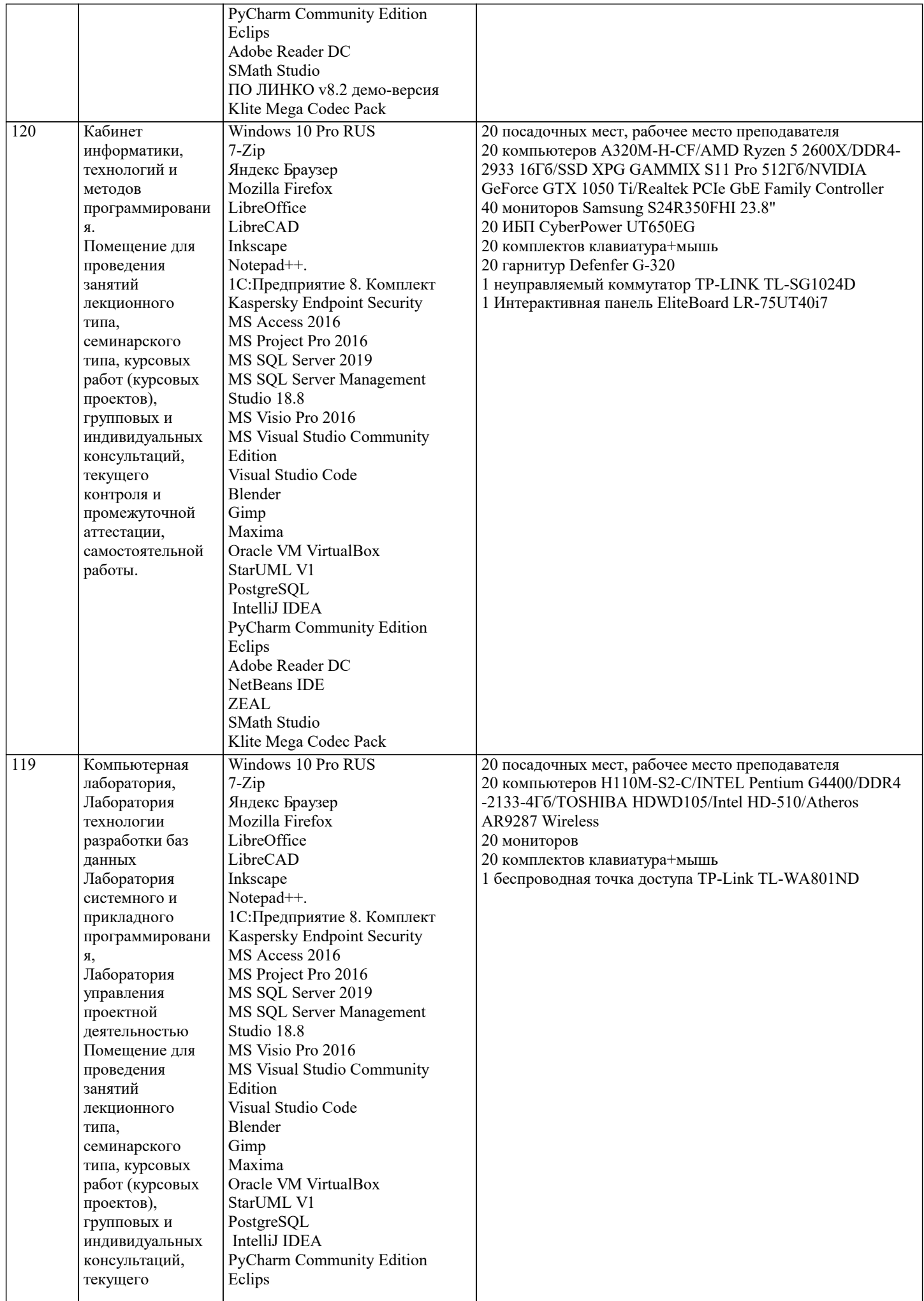

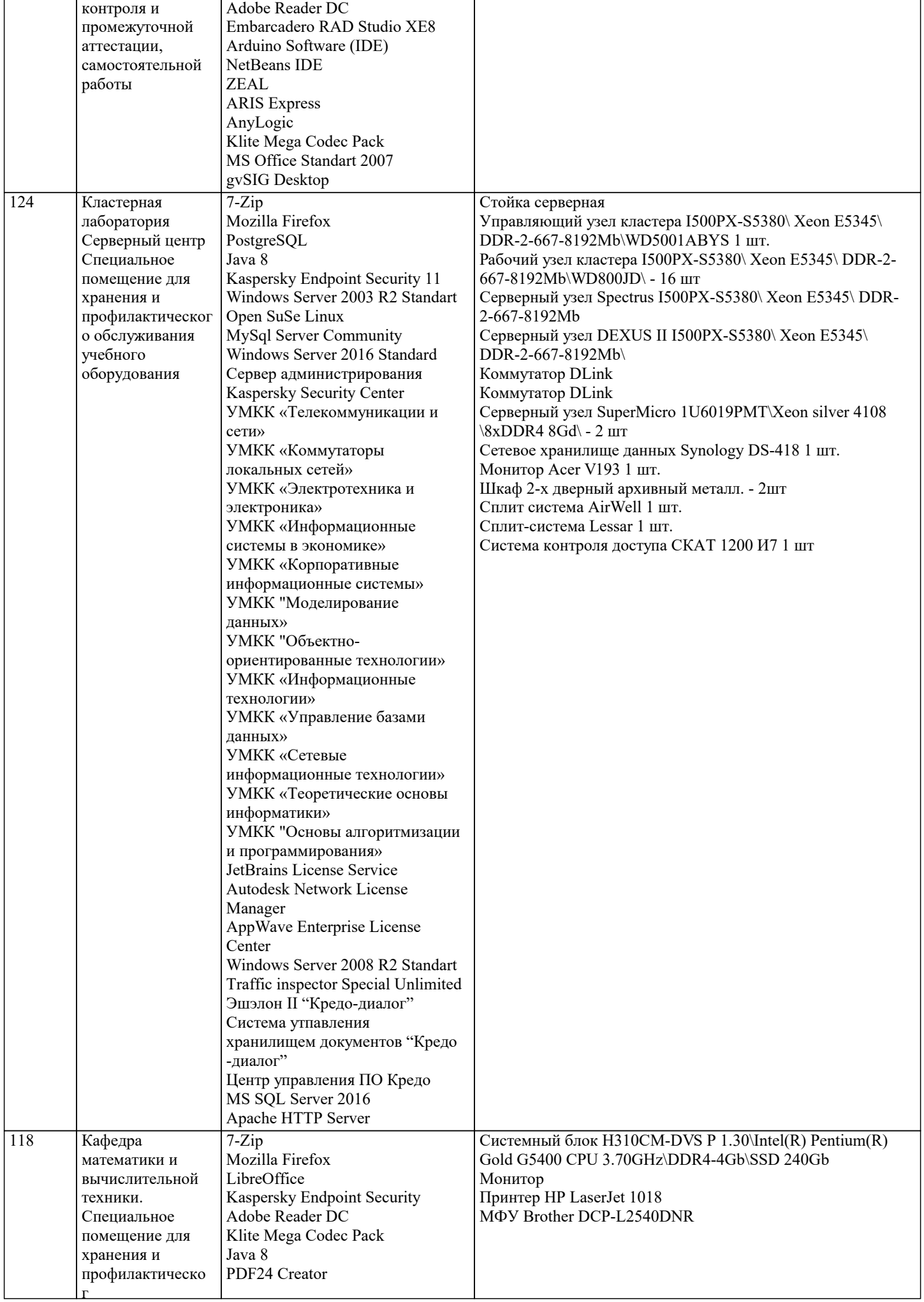

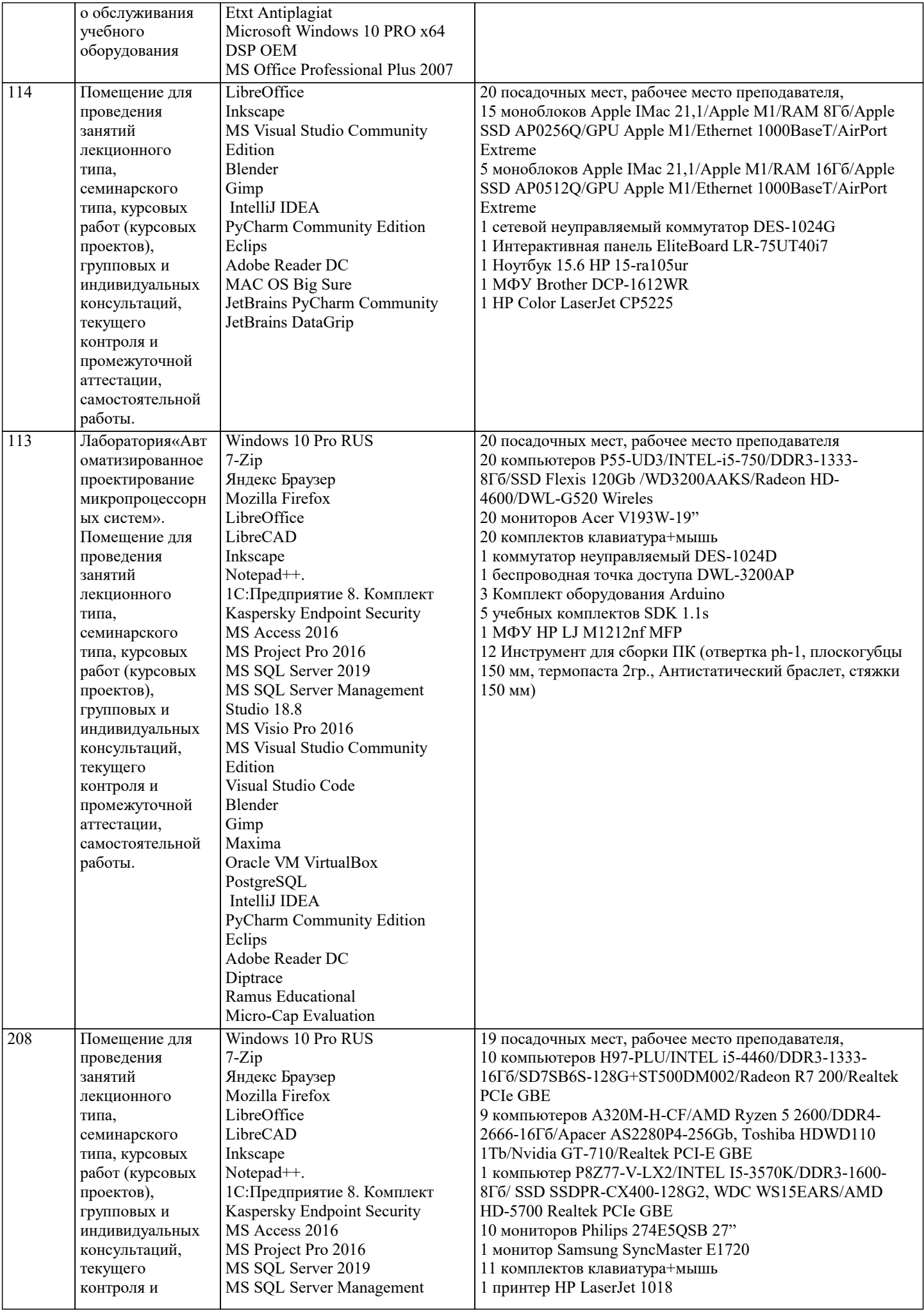

H

J.

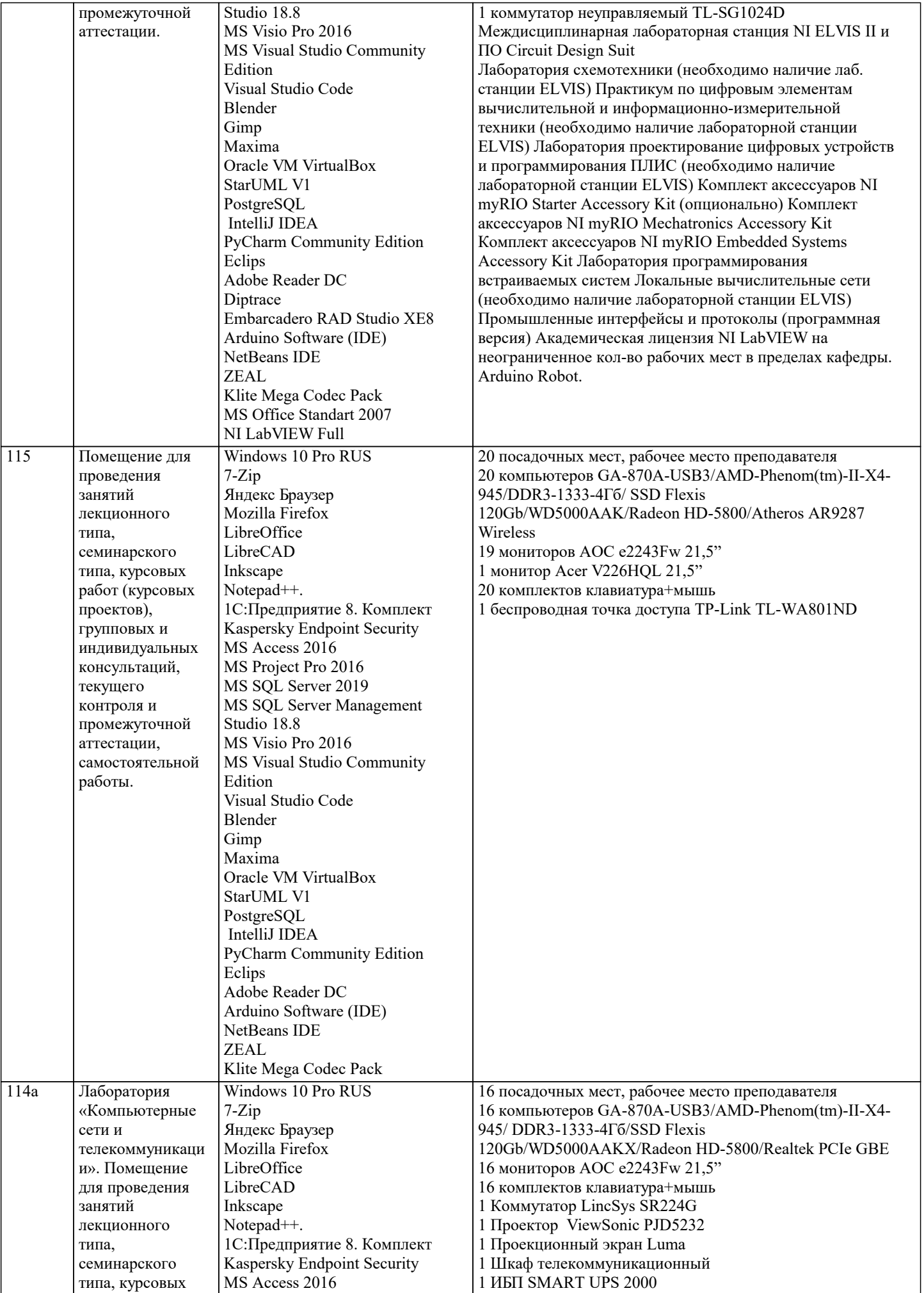

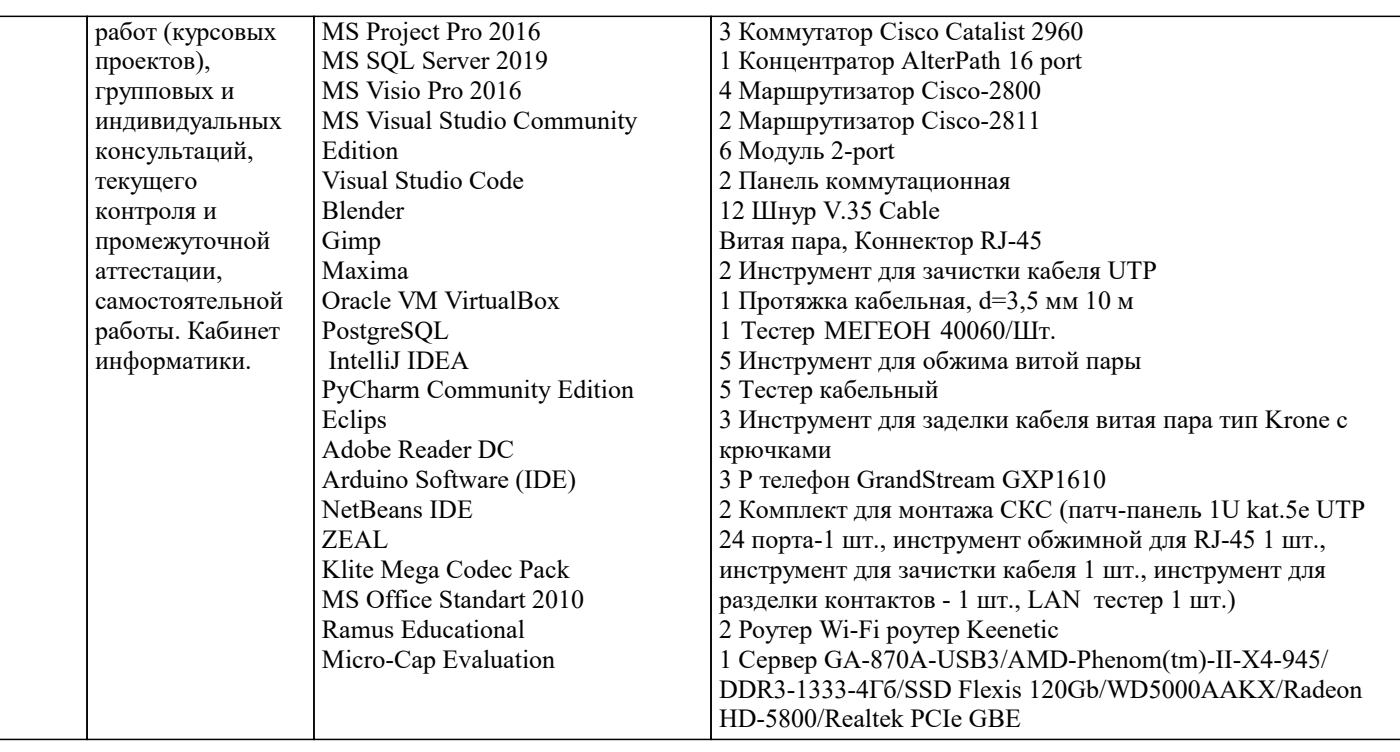

### **8. МЕТОДИЧЕСКИЕ УКАЗАНИЯ ДЛЯ ОБУЧАЮЩИХСЯ ПО ОСВОЕНИЮ ДИСЦИПЛИНЫ (МОДУЛЯ)**

В соответствии с требованиями ФГОС ВО по направлению подготовки реализация компетентностного подхода предусматривает использование в учебном процессе активных и интерактивных форм проведения занятий (разбор конкретных задач, проведение блиц-опросов, исследовательские работы) в сочетании с внеаудиторной работой с целью формирования и развития профессиональных навыков обучающихся. Удельный вес занятий, проводимых в интерактивной форме, составляет не менее 15.% аудиторных занятий (определяется ФГОС с учетом специфики ОПОП).

Лекционные занятия дополняются ПЗ и различными формами СРС с учебной и научной литературой В процессе такой работы студенты приобретают навыки «глубокого чтения» - анализа и интерпретации текстов по методологии и методике дисциплины.

Учебный материал по дисциплине «Методы вычислений» разделен на логически завершенные части (модули), после изучения, которых предусматривается аттестация в форме письменных тестов, контрольных работ.

Работы оцениваются в баллах, сумма которых дает рейтинг каждого обучающегося. В баллах оцениваются не только знания и навыки обучающихся, но и их творческие возможности: активность, неординарность решений поставленных проблем. Каждый модуль учебной дисциплины включает обязательные виды работ – лекции, ПЗ, различные виды СРС (выполнение домашних заданий по решению задач, подготовка к лекциям и практическим занятиям). Форма текущего контроля знаний – работа студента на практическом занятии, опрос. Форма промежуточных аттестаций –

контрольная работа в аудитории, домашняя работа. Итоговая форма контроля знаний по модулям – контрольная работа или опрос.

Методические указания по выполнению учебной работы размещены в электронной образовательной среде академии.

### **9. МЕТОДИЧЕСКИЕ УКАЗАНИЯ ОБУЧАЮЩИМСЯ ПО ВЫПОЛНЕНИЮ САМОСТОЯТЕЛЬНОЙ РАБОТЫ**

Методические указания по выполнению самостоятельной работы по дисциплине «Современные численные методы и пакеты прикладных программ».

Формой осуществления контроля выполнения самостоятельной работы является подготовки рефератов на актуальные темы, т. е. изучение с помощью научных методов явлений и процессов, анализа влияния на них различных факторов, а также, изучение взаимодействия между явлениями, с целью получения убедительно доказанных и полезных для науки и практики решений с максимальным эффектом.

Цель реферата – определение конкретного объекта и всестороннее, достоверное изучение его структуры, характеристик, связей на основе разработанных в науке принципов и методов познания, а также получение полезных для деятельности человека результатов, внедрение в производство с дальнейшим эффектом.

Основой разработки каждой темы является методология, т. е. совокупность методов, способов, приемов и их определенная последовательность, принятая при разработке научного исследования. В конечном счете, методология – это схема, план решения поставленной научноисследовательской задачи.

Процесс подготовки реферат состоит из следующих основных этапов:

1. Выбор темы и обоснование ее актуальности.

2. Составление библиографии, ознакомление с законодательными актами, нормативными документами и другими источниками, относящимися к теме проекта (работы).

3. Разработка алгоритма исследования, формирование требований к исходным данным,

выбор методов и инструментальных средств анализа.

4. Сбор фактического материала.

5. Обработка и анализ полученной информации с применением современных методов

анализа.

6. Формулировка выводов и выработка рекомендаций.

7. Оформление работы в соответствии с установленными требованиями.